# Efficient Binary Instrumentation for GPU Profiling

#### **Hsuan-Heng Wu Scalable Tools Workshop 2022**

**Granlibakken Resort Lake Tahoe, California**

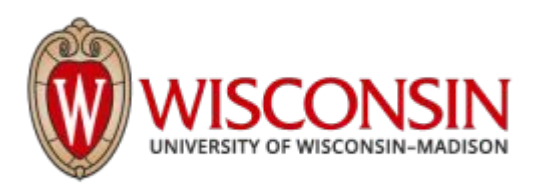

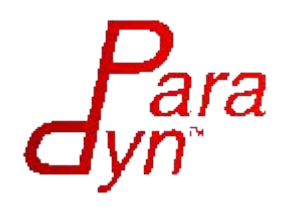

### Motivation

Measure fine-grained performance data of GPU kernels with low cost

Our slowdown is 1.15x when measuring branch divergence …

… compared to 26x slowdown when using CUPTI

Provide fine-grained (per branch per wavefront) instrumentation …

… while CUPTI & GTPIN report aggregated per branch data

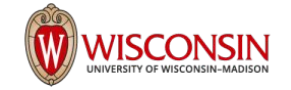

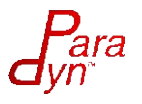

# AMD GPU Features

SIMT programming model

Threads

Own Vector General Purpose Registers (VGPR)

**Workgroups** 

Threads that can communicate through shared memory Consists of *wavefronts*

**Wavefronts** 

64 threads sharing the same program counter/ SGPR

On/off controlled by EXEC register (mask)

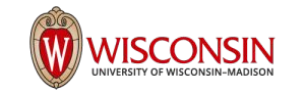

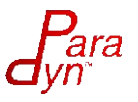

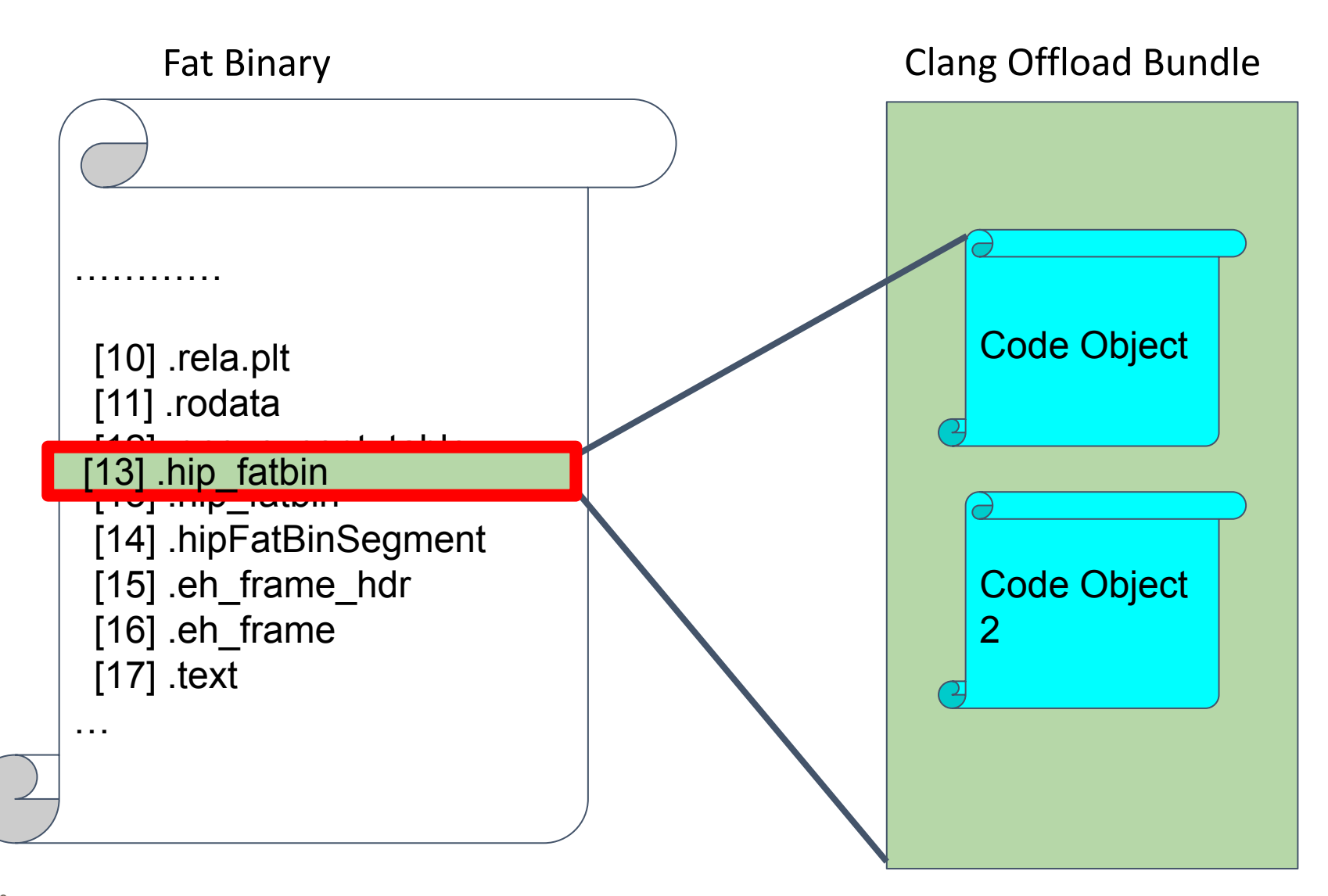

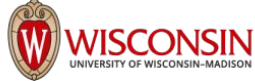

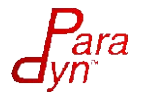

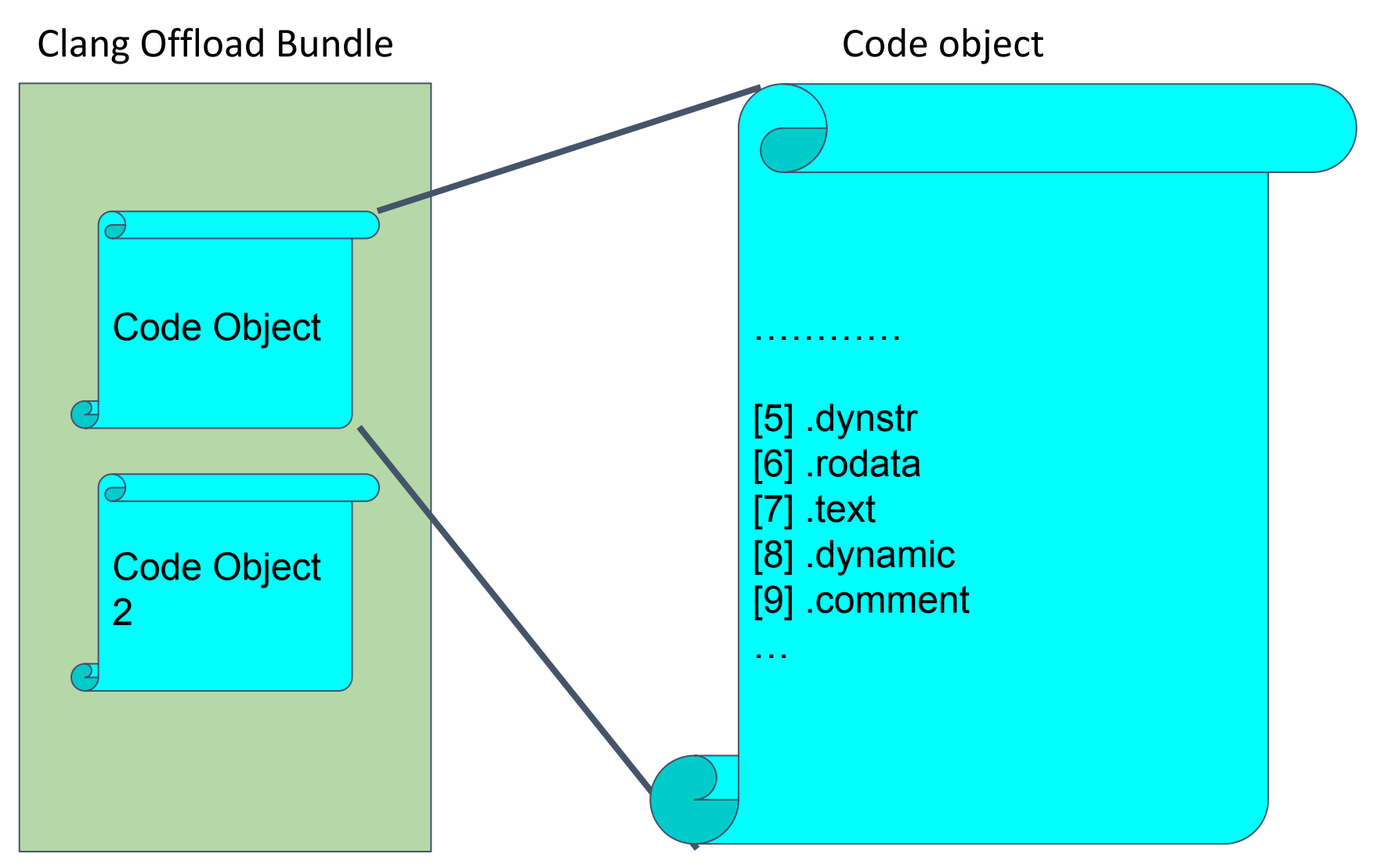

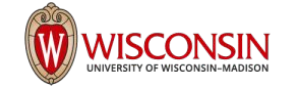

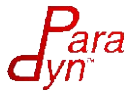

## Code Objects

One code object for each compilation unit x #(GPU Architecture)

- Standard ELF format
- Kernel binaries in .text
- Kernel descriptors in .rodata
- Metadata in .comment

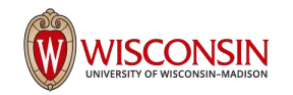

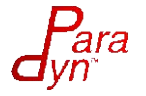

## Kernel Descriptor

- Resides in .rodata
- Data used to initiate execution of kernels
- Specifies resources required by a kernel
	- SGPR Usage
	- VGPR Usage
- Options that affects GPR initialization at runtime ENABLE\_SGPR\_DISPATCH\_PTR ENABLE\_VGPR\_WORKITEM\_ID

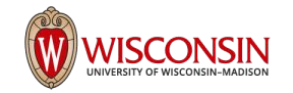

…

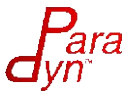

#### Current Instrumentation Workflow

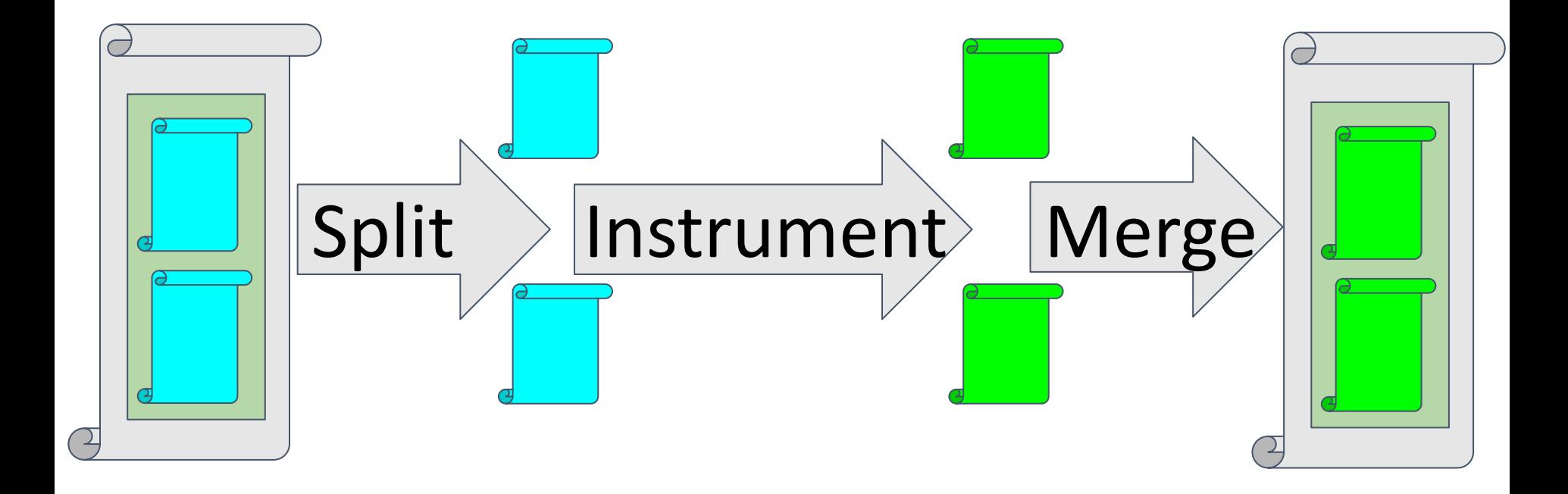

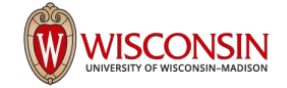

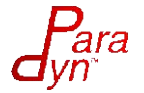

# Instrumentation for Branch Divergence

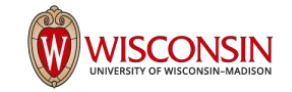

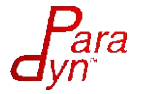

## Why Branch Divergence

Some threads won't be working actively

Provides Optimization Opportunity

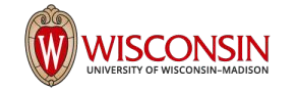

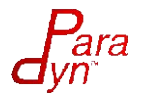

#### Branching in an AMD GPU EXEC MASK 1 1 1 1 1 1 1 1 1 1 1 1 1 1  $A;$ A  $if(threadIdx.x < 32){$  1 1 1 1 1 1 1 0 0 0 0 0 0 0  $\blacksquare$  B; B 0 0 0 0 0 0 0 1 1 1 1 1 1 1 } else { C C; 1 1 1 1 1 1 1 1 1 1 1 1 1 1 } D; D

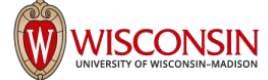

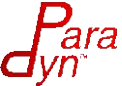

#### Branching in an AMD GPU EXEC MASK 1 1 1 1 1 1 1 1 1 1 1 1 1 1  $A;$ A  $if(threadIdx.x < 32){$  1 1 1 1 1 1 1 0 0 0 0 0 0 0  $\blacksquare$  B; B 0 0 0 0 0 0 0 1 1 1 1 1 1 1 } else { C C; 1 1 1 1 1 1 1 1 1 1 1 1 1 1 } D; D

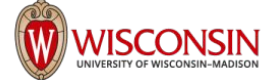

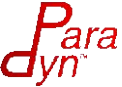

### Example of Branch Divergence

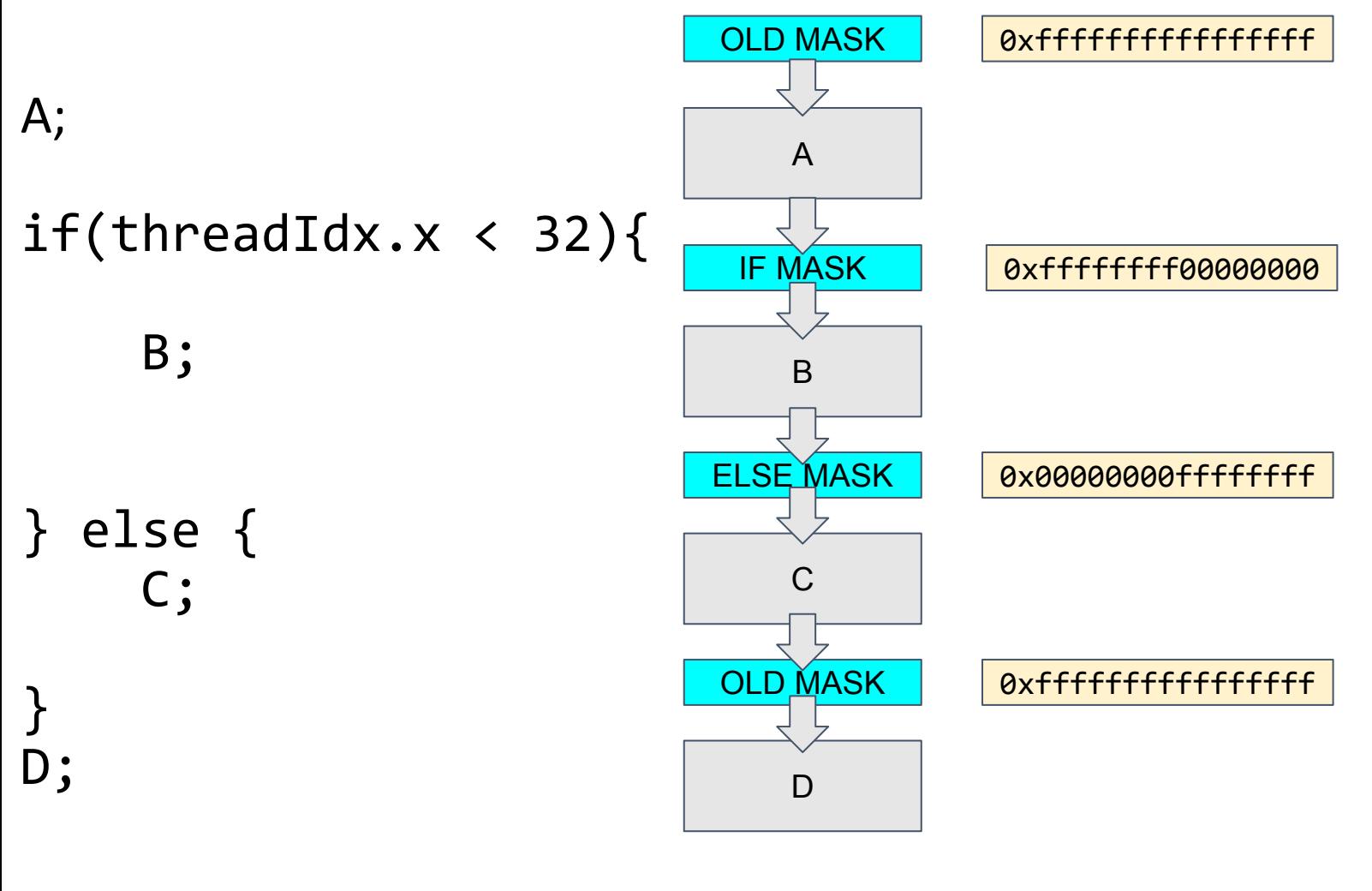

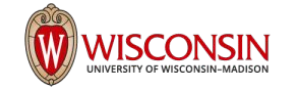

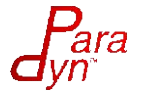

### Example of Non-divergence

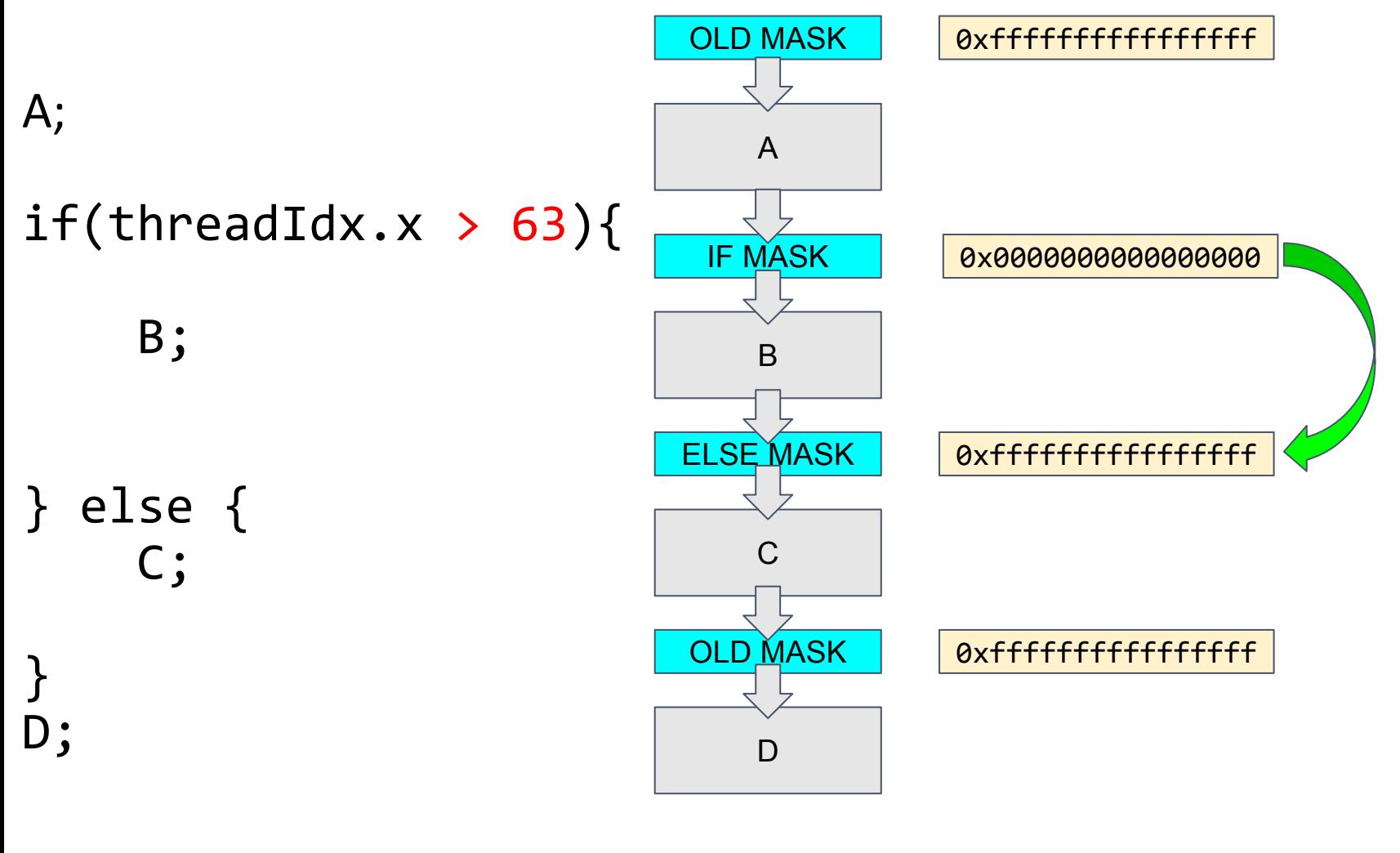

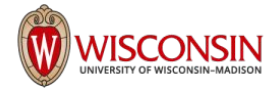

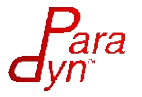

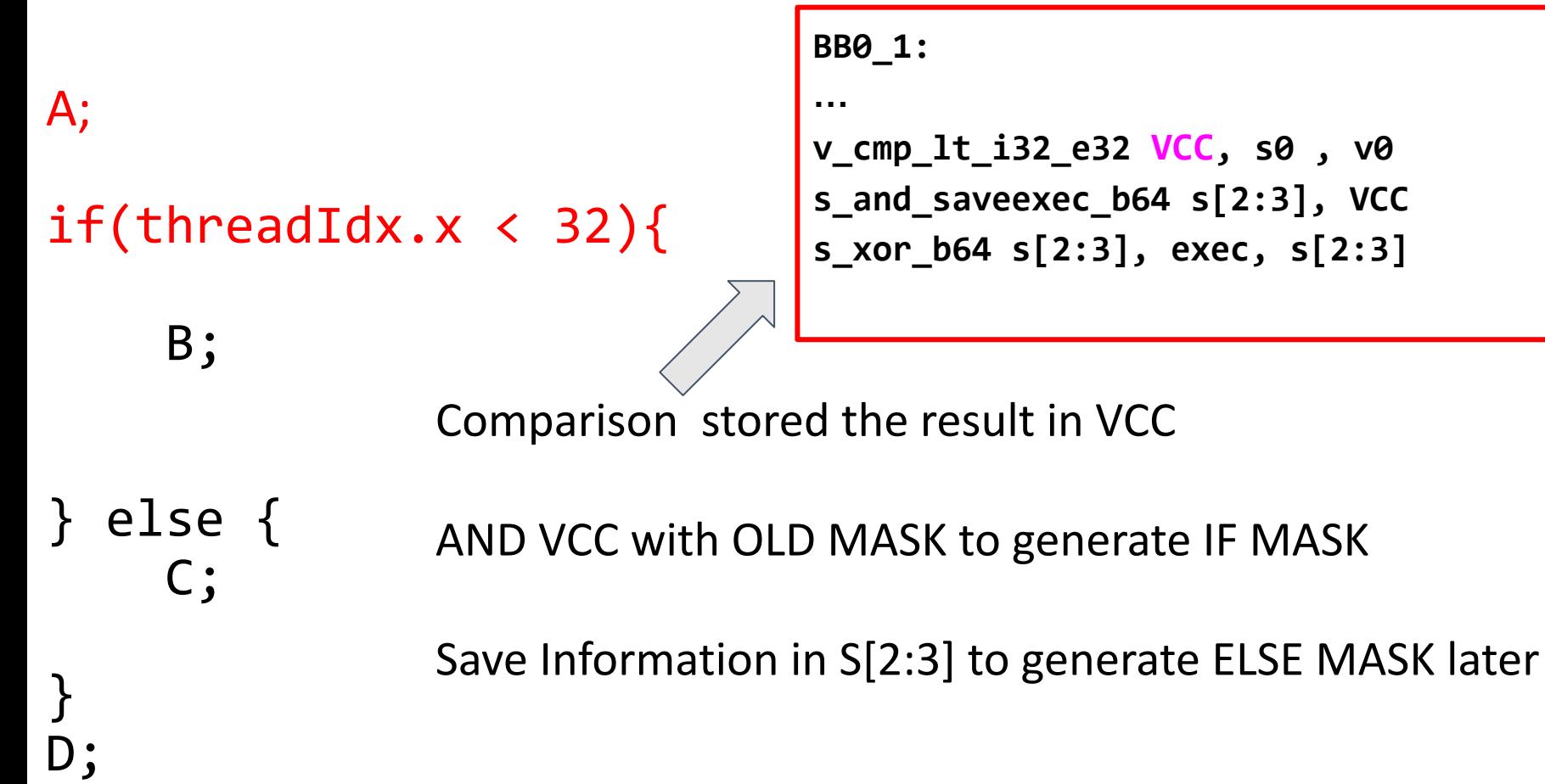

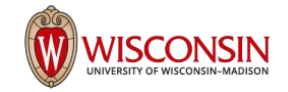

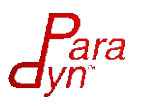

 $A;$ 

 $if(threadIdx.x < 32){$ 

B;

} else { C;

}

D;

**BB0\_1:**

**…**

**v\_cmp\_lt\_i32\_e32 VCC, s0 , v0 s\_and\_saveexec\_b64 s[2:3], VCC s\_xor\_b64 s[2:3], exec, s[2:3]**

**CODE IN IF BRANCH**

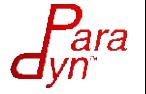

 $A;$ 

### Branching in AMD GPU

 $if(threadIdx.x < 32){$ 

B;

} else { C;

}

D;

**BB0\_1:**

**…**

**v\_cmp\_lt\_i32\_e32 VCC, s0 , v0 s\_and\_saveexec\_b64 s[2:3], VCC**

```
s_xor_b64 s[2:3], exec, s[2:3]
```
**CODE IN IF BRANCH**

**BB0\_2: s\_or\_saveexec\_b64 s[2:3],s[2:3] s\_xor\_b64 exec, exec, s[2:3]**

```
Generate ELSE MASK
```
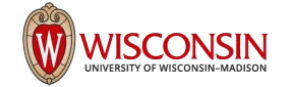

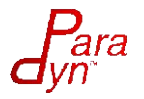

 $A;$ 

 $if(threadIdx.x < 32){$ 

B;

} else { C;

}

D;

**BB0\_1:**

**…**

**v\_cmp\_lt\_i32\_e32 VCC, s0 , v0 s\_and\_saveexec\_b64 s[2:3], VCC s\_xor\_b64 s[2:3], exec, s[2:3]**

**CODE IN IF BRANCH**

**BB0\_2:** 

```
s_or_saveexec_b64 s[2:3],s[2:3]
```

```
s_xor_b64 exec, exec, s[2:3]
```
**CODE IN ELSE BRANCH**

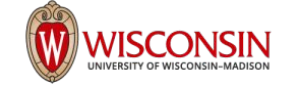

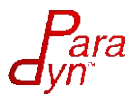

Recover OLD MASK  $A;$  $if(threadIdx.x < 32){$  B; } else { C; } D;

```
BB0_1:
```

```
…
v_cmp_lt_i32_e32 VCC, s0 , v0
s_and_saveexec_b64 s[2:3], VCC
s_xor_b64 s[2:3], exec, s[2:3]
```
**CODE IN IF BRANCH**

```
BB0_2: 
s_or_saveexec_b64 s[2:3],s[2:3]
s_xor_b64 exec, exec, s[2:3]
```
**CODE IN ELSE BRANCH**

**BB0\_3:**

```
s_or_b64 exec, exec , s[2:3]
```

$$
\mathbf{P}^{\mathbf{r}}
$$

```
A;
if(threadIdx.x < 32){
```
B;

```
} else {
      C;
```
skip if block if no thread is active

```
BB0_1:
…
v_cmp_lt_i32_e32 VCC, s0 , v0
s_and_saveexec_b64 s[2:3], VCC
s_xor_b64 s[2:3], exec, s[2:3]
s_cbranch_execz BB0_2
```
**CODE IN IF BRANCH** 

```
BB0_2: 
s_or_saveexec_b64 s[2:3],s[2:3]
s_xor_b64 exec, exec, s[2:3]
```
**CODE IN ELSE BRANCH**

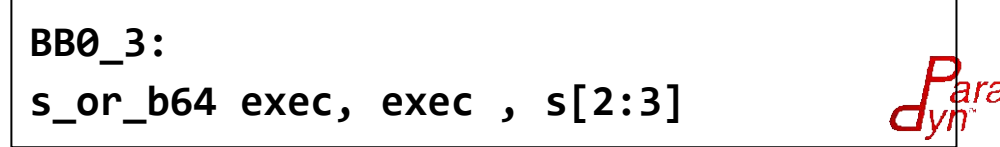

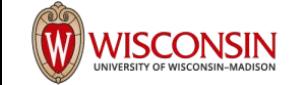

}

D;

A;

 $if(threadIdx.x < 32){$ 

B;

} else { skip else block if no thread is active C;

```
…
v_cmp_lt_i32_e32 VCC, s0 , v0
s_and_saveexec_b64 s[2:3], VCC
s_xor_b64 s[2:3], exec, s[2:3]
s_cbranch_execz BB0_2
```
**CODE IN IF BRANCH**

**BB0\_1:**

```
BB0_2: 
s_or_saveexec_b64 s[2:3],s[2:3]
s_xor_b64 exec, exec, s[2:3]
s_cbranch_execz BB0_3
```
**CODE IN ELSE BRANCH**

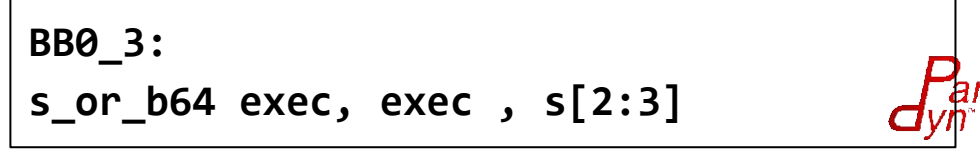

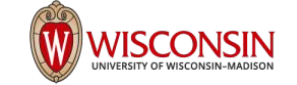

}

D;

## How to detect divergence?

If all threads take if branch: OLD MASK == IF MASK

If all threads take the else branch: OLD MASK == ELSE MASK

E: OLD MASK F: Condition Code IF MASK : (E & F) ELSE MASK : ( E & ~F )

 $(E \& F) = E \implies (IF MASK = OLD MASK)$ E = (E & ~F) ⇒ (E & F) = (E & ~F & F) ⇒ (E & F) = 0 ⇒ (IF MASK = 0)

# of Agrees = count[(IF MASK = OLD MASK) or (IF MASK = 0)] # of Divergences = # of Executions - # of Agrees

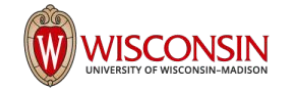

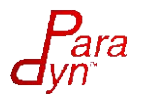

### What to Collect?

2 Counters for each branch for each wavefront

1 increments when all threads agree

1 increments whenever the branch is encountered

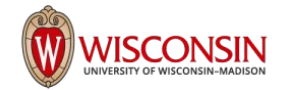

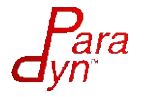

#### Wavefronts and Workgroups

Each wavefront generates its own data

Each workgroup consists of multiple wavefronts

Generate a global wavefront ID that allows each wavefront to write in parallel

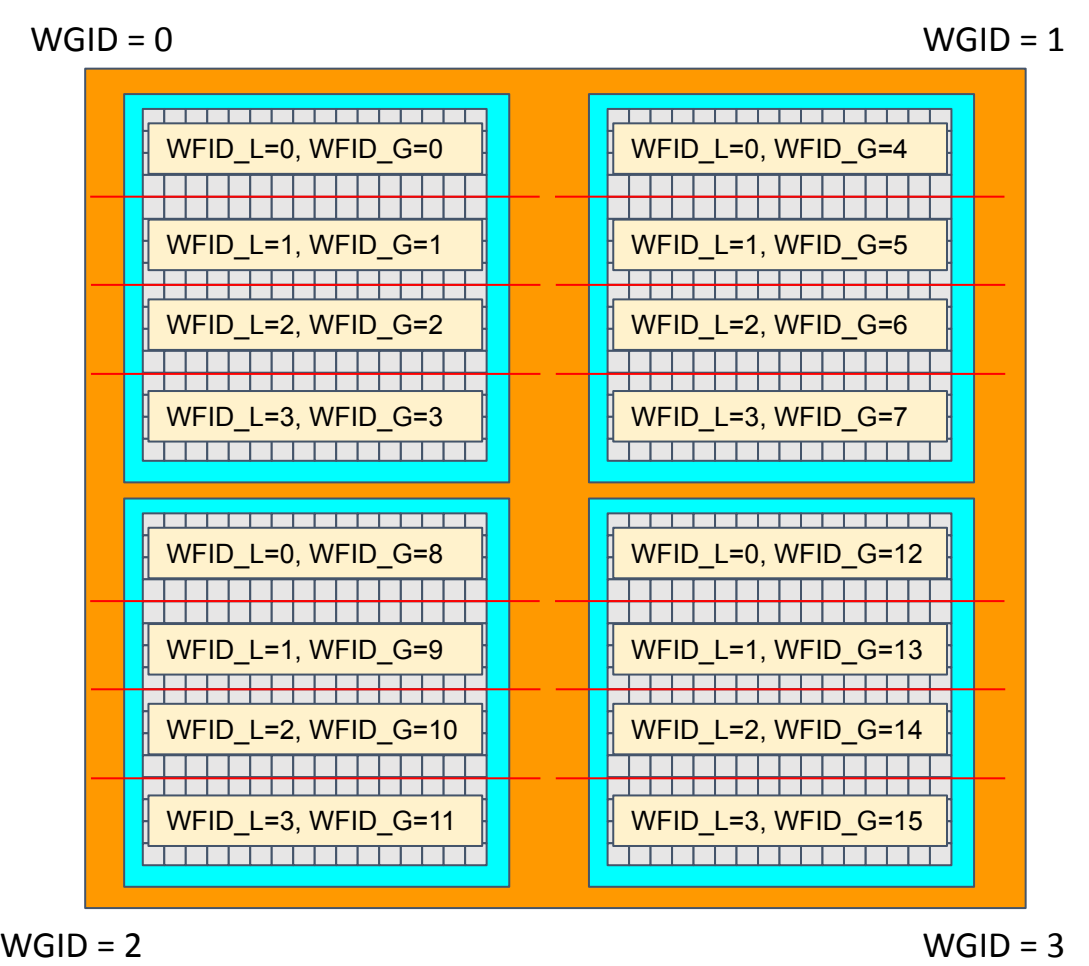

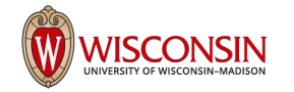

#### Complication - Wavefronts in Workgroups

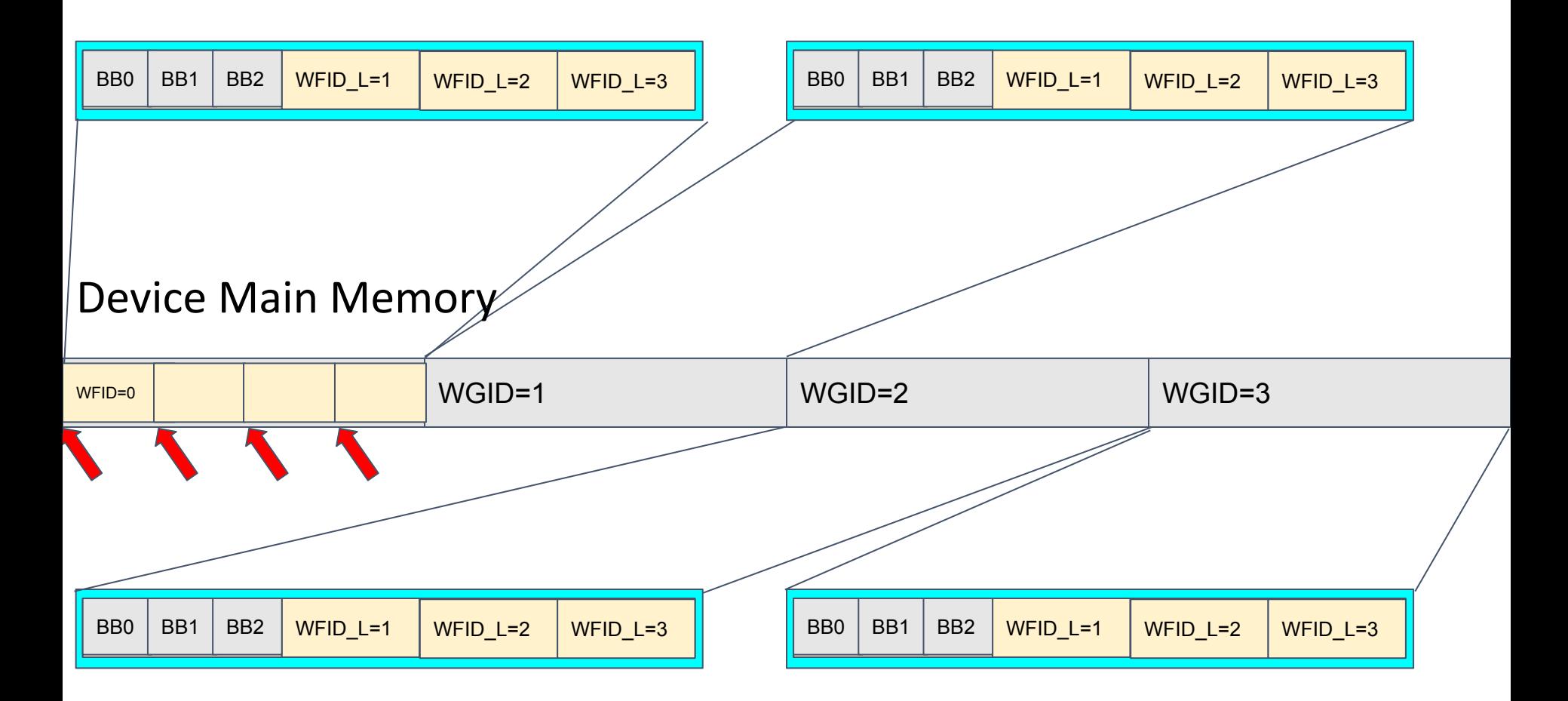

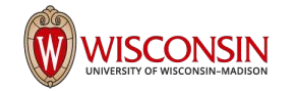

**s\_and\_saveexec\_b64 s[16:17], s[0:1]**

**s\_cbranch\_execz BB0\_3**

After this instruction, EXEC is changed to IF MASK

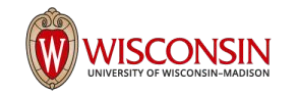

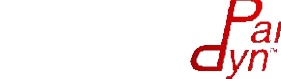

**s\_and\_saveexec\_b64 s[16:17], s[0:1]**

backup exec mask compute index to memory based on wavefront ID

compute/store address in v[19:20] backup exec in s[54:55] change exec to 1

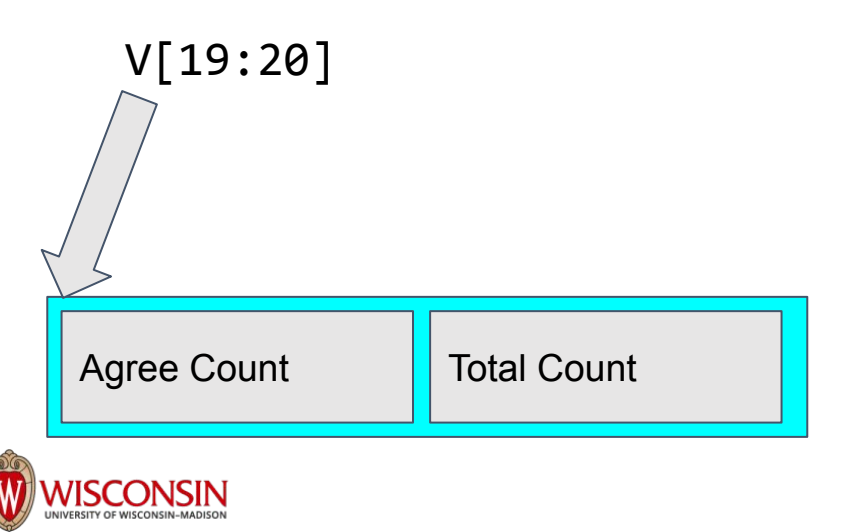

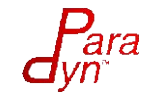

Compare IF MASK with EXEC  $V56 = (IF MASK == EXEC) ? 1 : 0$ Aggregate result in Agree Count

#### **s\_and\_saveexec\_b64 s[16:17], s[0:1]**

compute/store address in v[19:20] backup exec in s[54:55] change exec to 1

s\_cmp\_eq\_u64 s[16:17], s[54:55] v mov b32 e32 v56, src scc global\_atomic\_add v[19:20],v56,off

**s\_cbranch\_execz BB0\_3**

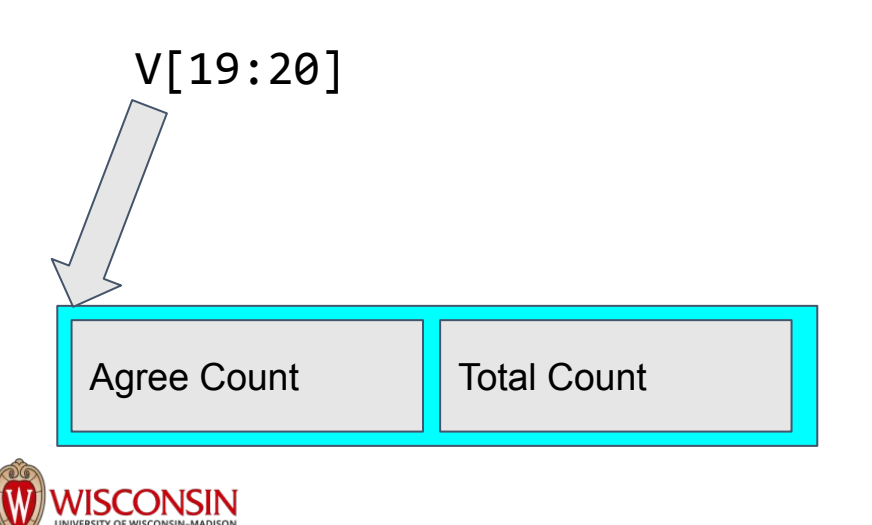

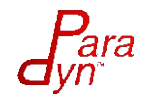

**s\_and\_saveexec\_b64 s[16:17], s[0:1]**

```
compute/store address in v[19:20]
backup exec in s[54:55]
change exec to 1
```

```
s_cmp_eq_u64 s[16:17], s[54:55]
v mov b32 e32 v56, src scc
global_atomic_add v[19:20],v56,off
```
s\_cmp\_eq\_u64 0, s[54:55] v\_mov\_b32\_e32 v56, src\_scc global atomic add v[19:20], v56, off

```
Check if IF MASK is 0
V56 = (IF MASK == 0) ? 1 : 0Aggregate result in Agree Count
```
V[19:20]

Agree Count | Total Count

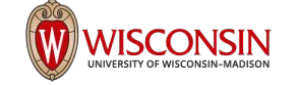

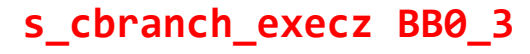

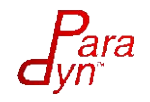

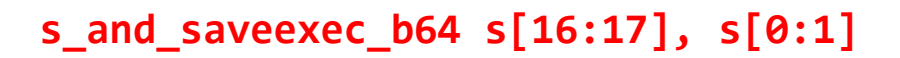

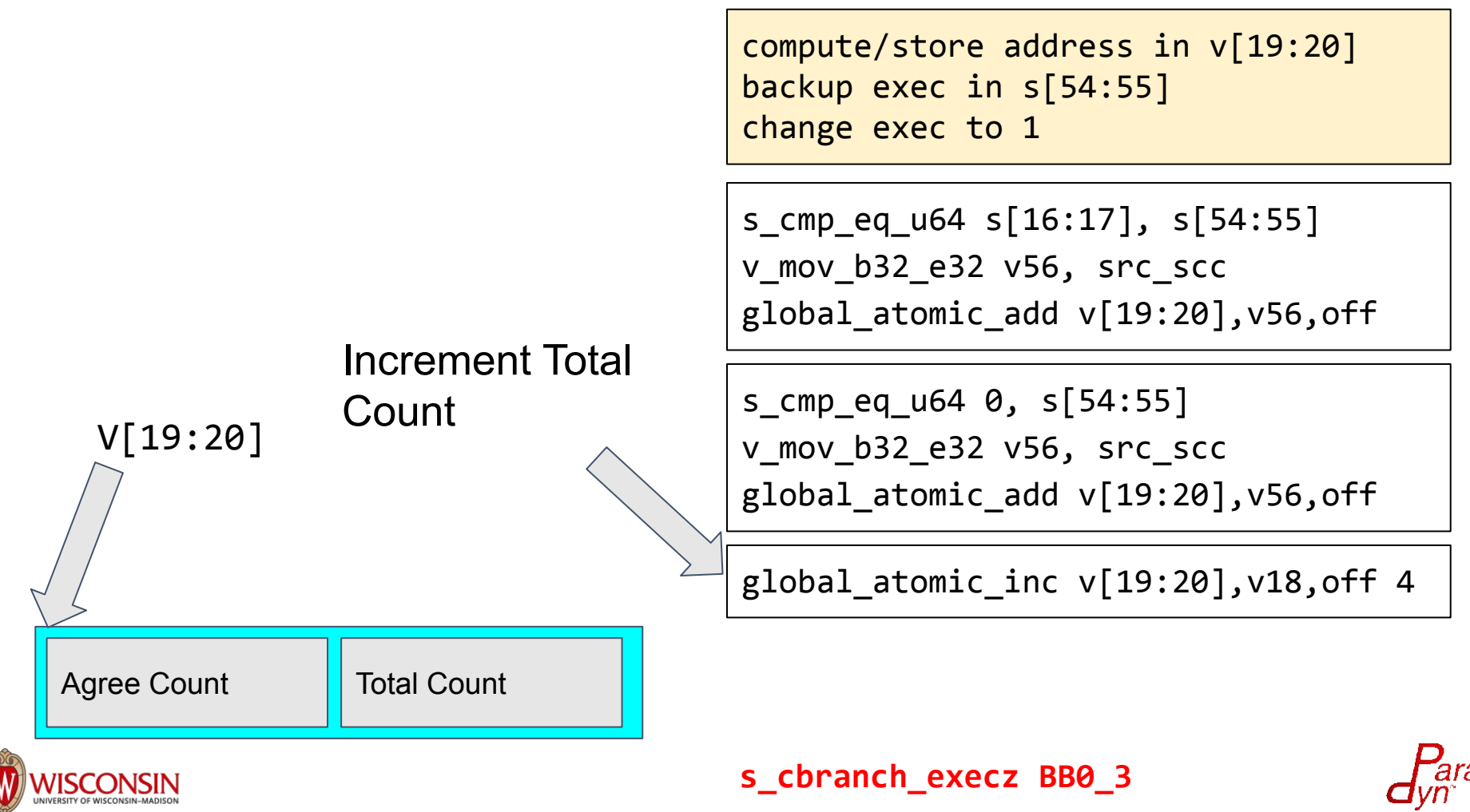

**s\_and\_saveexec\_b64 s[16:17], s[0:1]**

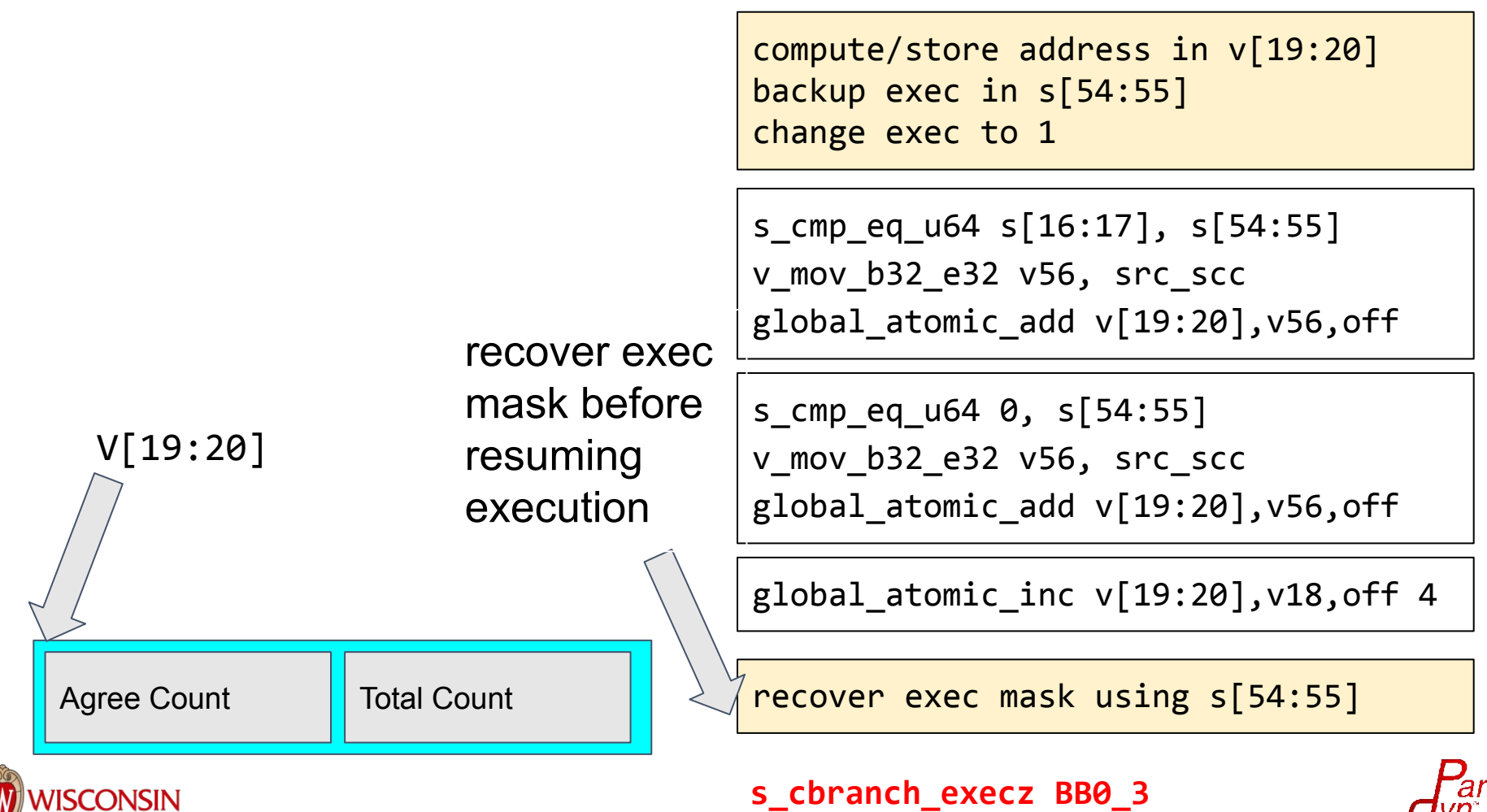

#### Implementation - Prologue / Epilogue

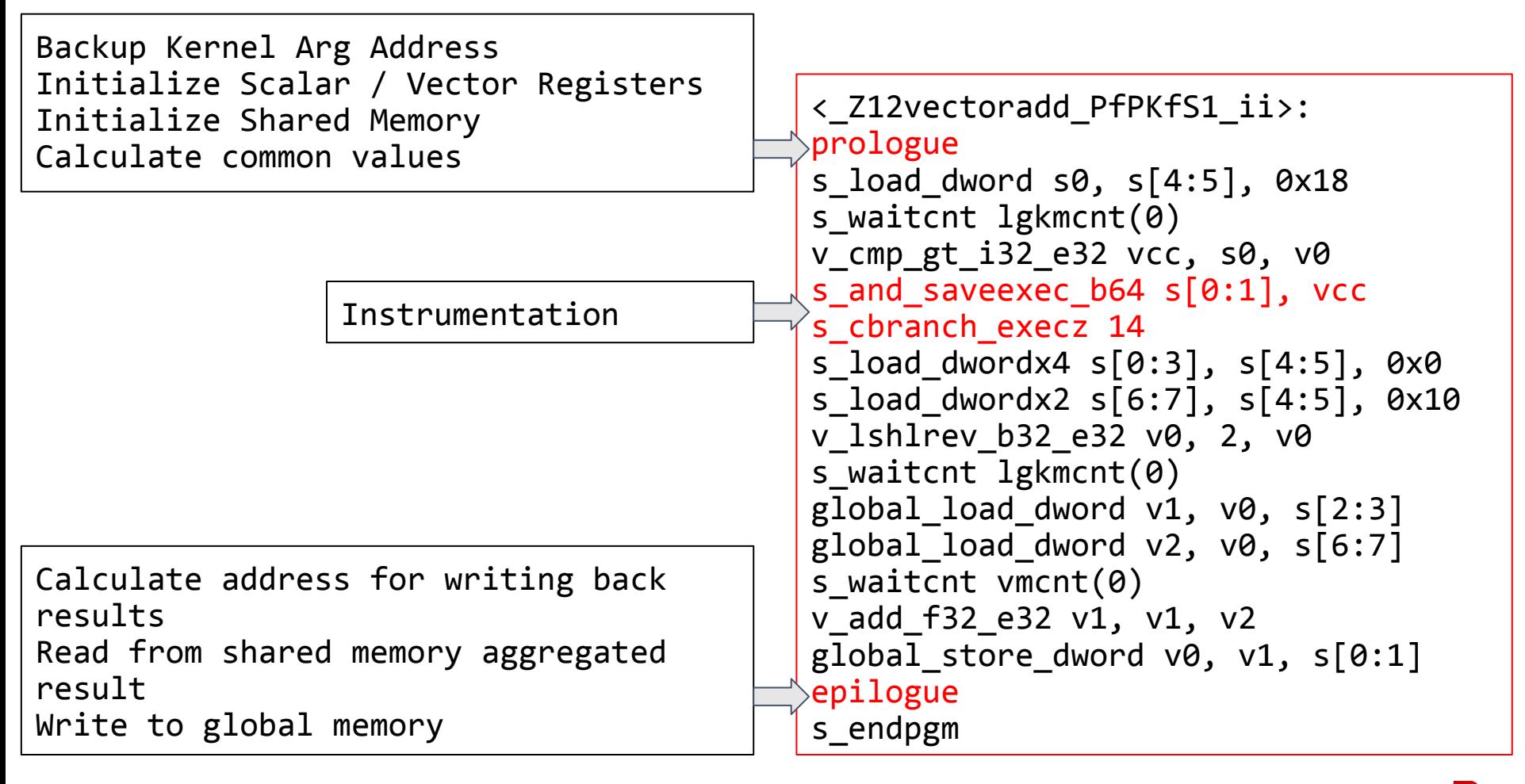

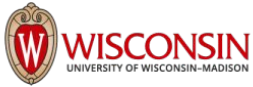

#### Potential Optimization using Local Data Share (LDS)

Local Data Share (LDS) Fast on chip memory Allocation per block

Potential Optimization Aggregate results in LDS Writeback to global memory in the epilogue

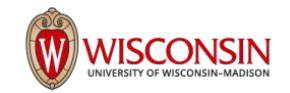

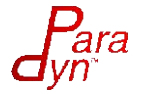

# Evaluation

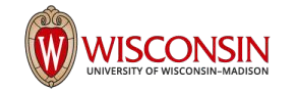

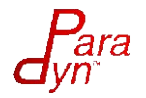

### Evaluation Setup

Compare device side measured time span with and without instrumentation

For CUPTI, we modify the source to collect timestamp using clock64 at the start/end of a kernel, and check how turning on CUPTI\_ACTIVITY\_KIND\_BRANCH affects the collected value

For AMD GPU we surround the unmodified code blocks with timestamp reads as baseline

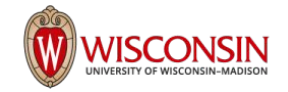

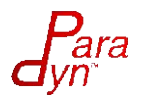

#### Result AMDGPU Raw data

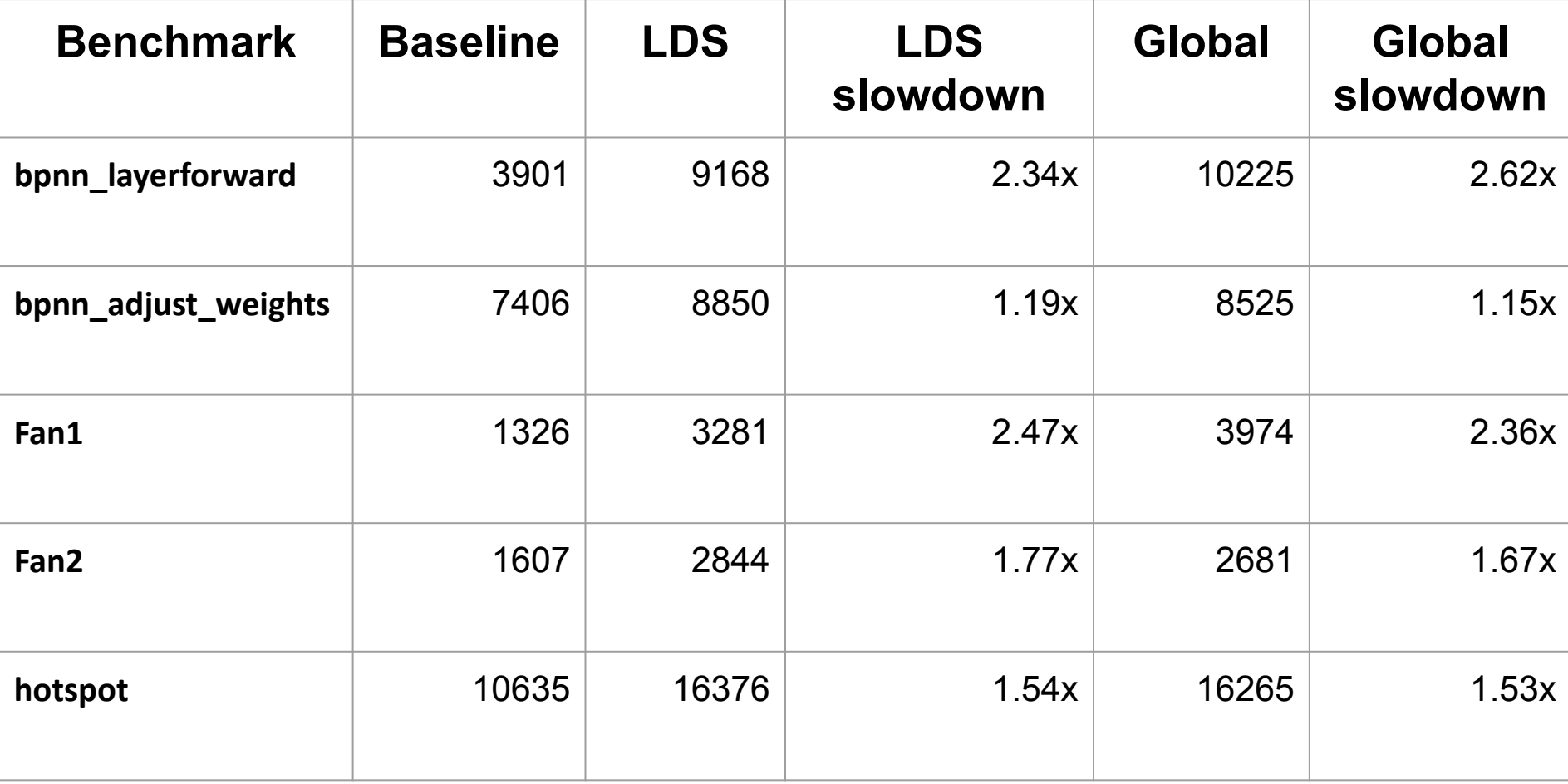

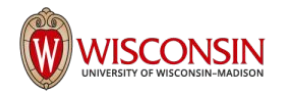
#### Result AMDGPU Raw data

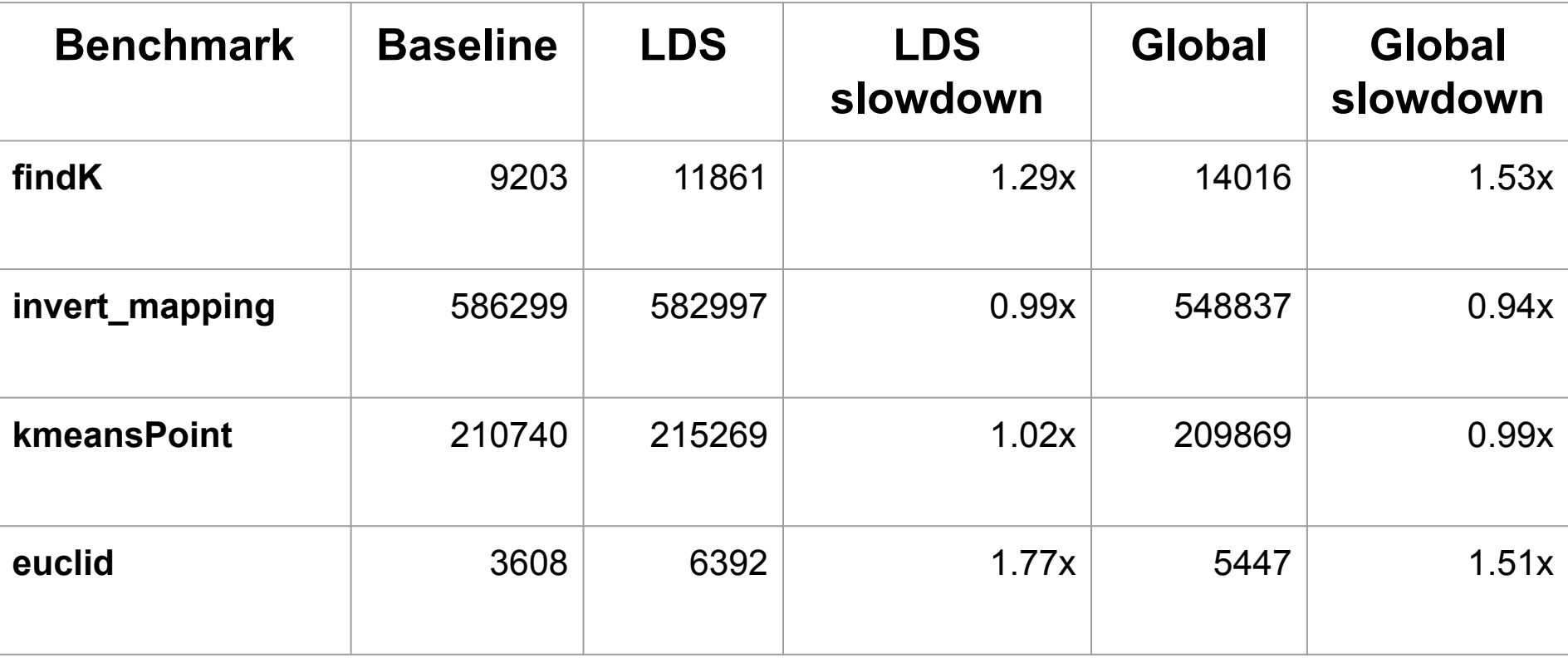

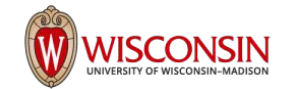

#### Slowdown caused by Instrumentation

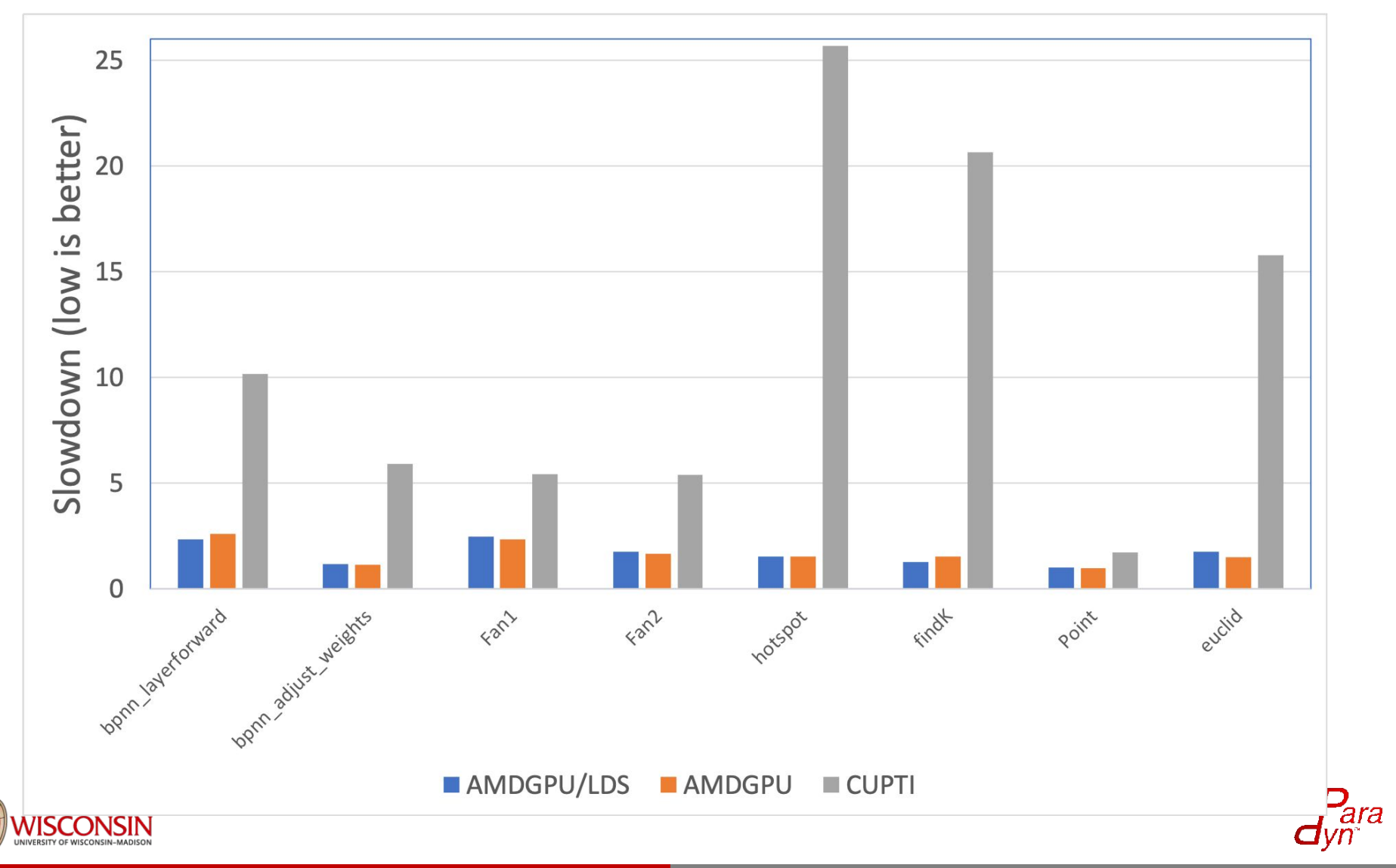

### Questions?

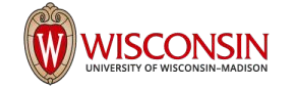

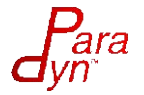

## Extra Slides

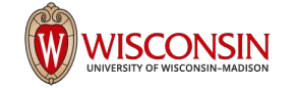

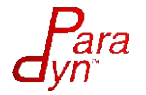

### Example Kernel : Vector Add

```
void vectoradd(float* a, 
    float* b, float* c, int N)
{
    int i = hipThreadIdx x;
    if(i < N)a[i] = b[i] + c[i];}
```

```
<_Z12vectoradd_PfPKfS1_ii>:
s load dword s0, s[4:5], 0x18
s waitcnt lgkmcnt(0)v_cmp_gt_i32_e32 vcc, s0, v0
s and saveexec b64 s[0:1], vcc
s cbranch execz 14
s load dwordx4 s[0:3], s[4:5], 0x0
s_load_dwordx2 s[6:7], s[4:5], 0x10
v_lshlrev_b32_e32 v0, 2, v0
s waitcnt lgkmcnt(0)global_load_dword v1, v0, s[2:3]
global load dword v2, v0, s[6:7]s waitcnt vmcnt(0)v_add_f32_e32 v1, v1, v2
global store dword v0, v1, s[0:1]s_endpgm
```
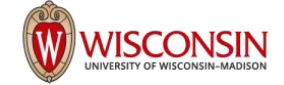

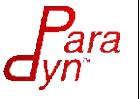

<\_Z12vectoradd\_PfPKfS1\_ii>: s\_load\_dword s0, s[4:5], 0x18 s waitcnt lgkmcnt(0) v cmp gt i32 e32 vcc, s $\theta$ , v $\theta$ s and saveexec b64 s[0:1], vcc s cbranch execz 14 s load dwordx4  $s[0:3]$ ,  $s[4:5]$ , 0x0 s load dwordx2  $s[6:7]$ ,  $s[4:5]$ ,  $0x10$ v\_lshlrev\_b32\_e32 v0, 2, v0 s\_waitcnt lgkmcnt(0) global\_load\_dword  $v1$ ,  $v0$ ,  $s[2:3]$ global load dword v2, v0,  $s[6:7]$ s waitcnt vmcnt(0) v\_add\_f32\_e32 v1, v1, v2 global store dword v0, v1,  $s[0:1]$ s\_endpgm

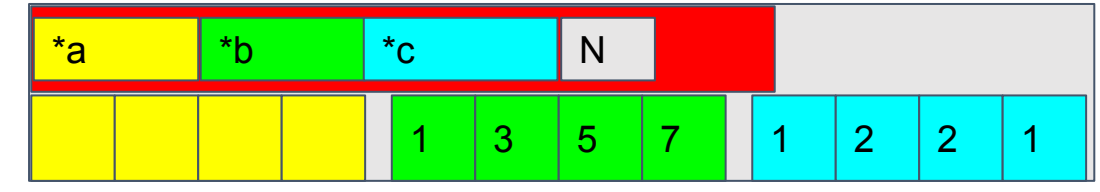

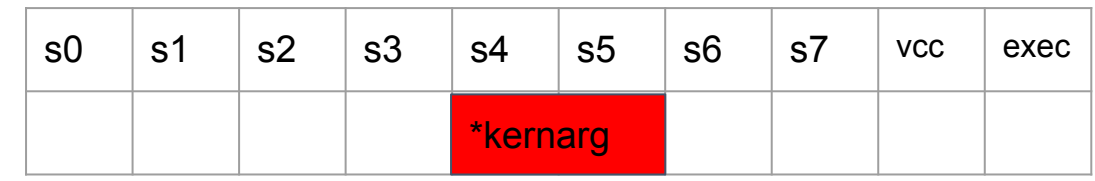

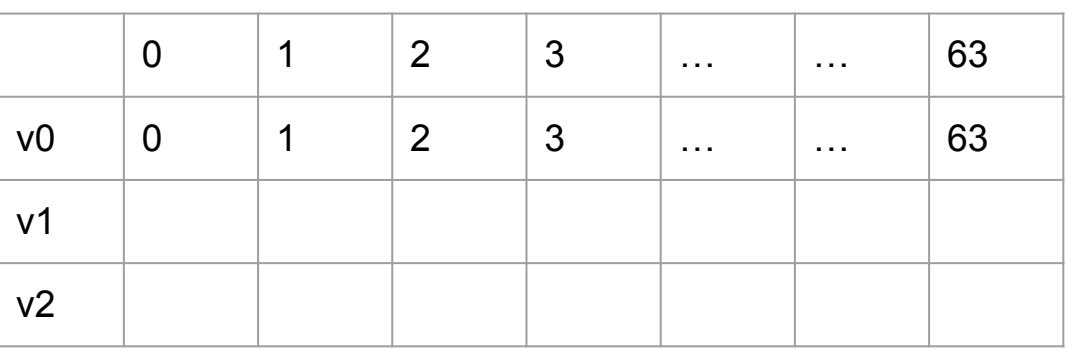

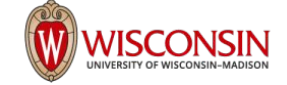

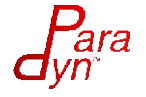

```
<_Z12vectoradd_PfPKfS1_ii>:
s load dword s0, s[4:5], 0x18
s waitcnt lgkmcnt(0)
v cmp gt i32 e32 vcc, s\theta, v\thetas and saveexec b64 s[0:1], vcc
s cbranch execz 14
s load dwordx4 s[0:3], s[4:5], 0x0
s_load_dwordx2 s[6:7], s[4:5], 0x10
v_lshlrev_b32_e32 v0, 2, v0
s_waitcnt lgkmcnt(0)
global_load_dword v1, v0, s[2:3]global load dword v2, v0, s[6:7]s waitcnt vmcnt(0)
v_add_f32_e32 v1, v1, v2
global store dword v0, v1, s[0:1]s_endpgm
```
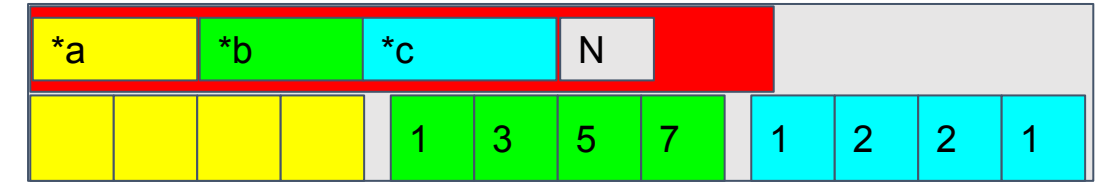

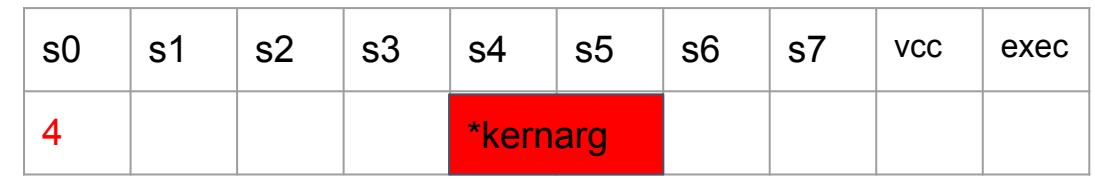

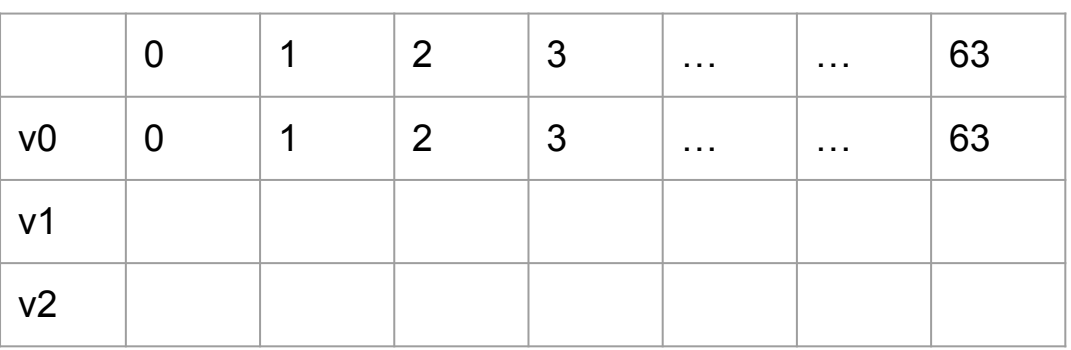

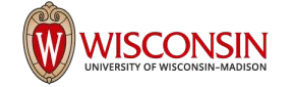

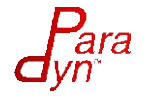

```
<_Z12vectoradd_PfPKfS1_ii>:
s_load_dword s0, s[4:5], 0x18
s waitcnt lgkmcnt(0)
v cmp gt i32 e32 vcc, s0, v0
s and saveexec b64 s[0:1], vcc
s cbranch execz 14
s load dwordx4 s[0:3], s[4:5], 0x0
s load dwordx2 s[6:7], s[4:5], 0x10v_lshlrev_b32_e32 v0, 2, v0
s_waitcnt lgkmcnt(0)
global load dword v1, v0, s[2:3]global load dword v2, v0, s[6:7]s waitcnt vmcnt(0)
v_add_f32_e32 v1, v1, v2
global store dword v0, v1, s[0:1]s_endpgm
```
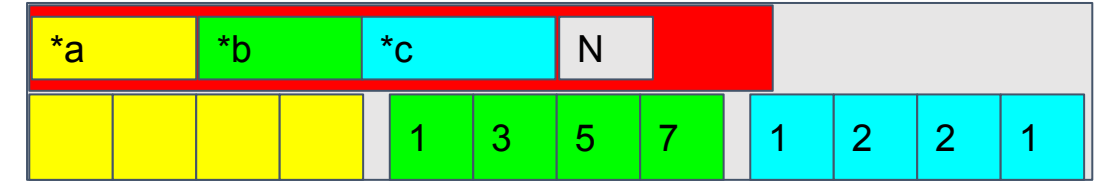

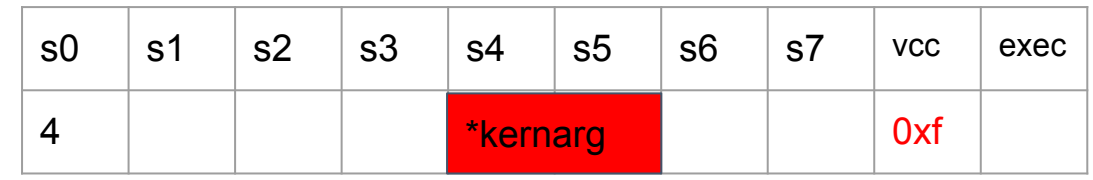

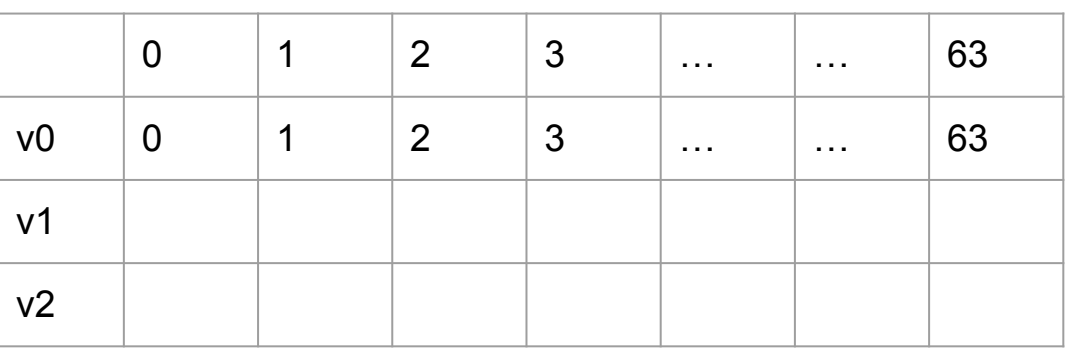

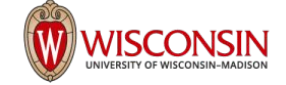

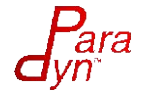

```
<_Z12vectoradd_PfPKfS1_ii>:
s_load_dword s0, s[4:5], 0x18
s waitcnt lgkmcnt(0)
v cmp gt i32 e32 vcc, s\theta, v\thetas_and_saveexec_b64 s[0:1], vcc
s cbranch execz 14
s load dwordx4 s[0:3], s[4:5], 0x0
s load dwordx2 s[6:7], s[4:5], 0x10
v_lshlrev_b32_e32 v0, 2, v0
s_waitcnt lgkmcnt(0)
global load dword v1, v0, s[2:3]global load dword v2, v0, s[6:7]s waitcnt vmcnt(0)
v_add_f32_e32 v1, v1, v2
global store dword v0, v1, s[0:1]s_endpgm
```
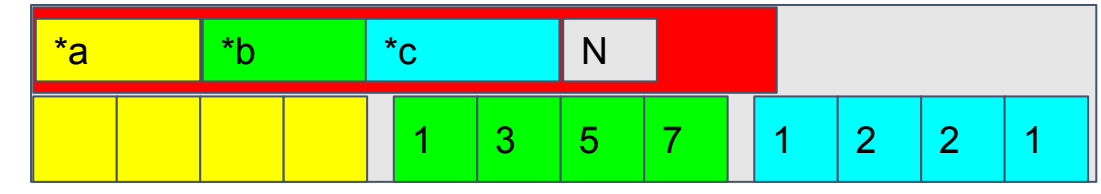

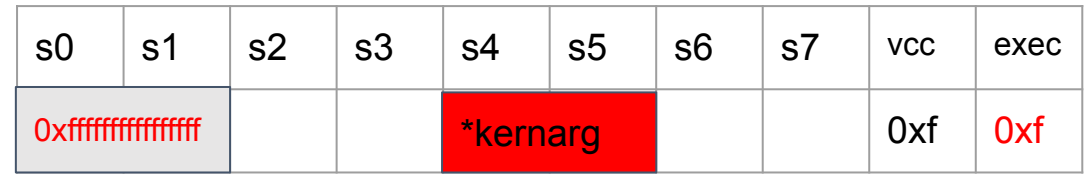

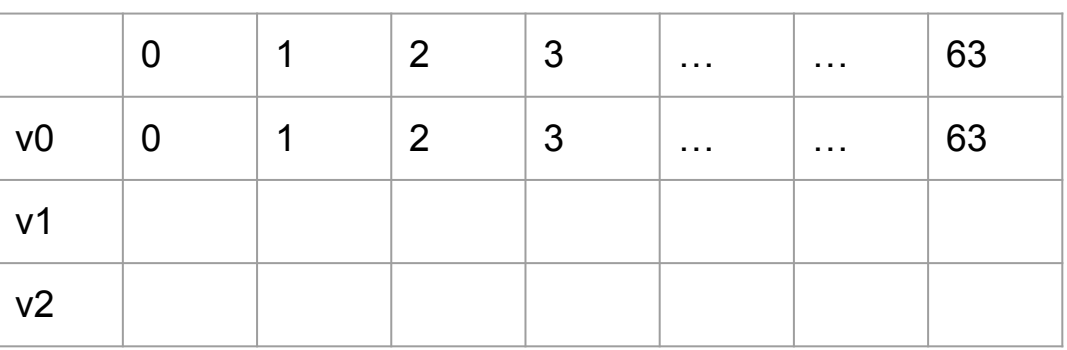

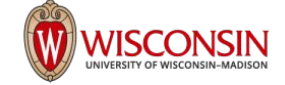

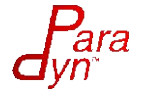

```
<_Z12vectoradd_PfPKfS1_ii>:
s_load_dword s0, s[4:5], 0x18
s waitcnt lgkmcnt(0)
v cmp gt i32 e32 vcc, s0, v0
s_and_saveexec_b64 s[0:1], vcc
s_cbranch_execz 14
s load dwordx4 s[0:3], s[4:5], 0x0
s_load_dwordx2 s[6:7], s[4:5], 0x10
v_lshlrev_b32_e32 v0, 2, v0
s_waitcnt lgkmcnt(0)
global_load_dword v1, v0, s[2:3]global load dword v2, v0, s[6:7]s waitcnt vmcnt(0)
v_add_f32_e32 v1, v1, v2
global store dword v0, v1, s[0:1]s_endpgm
```
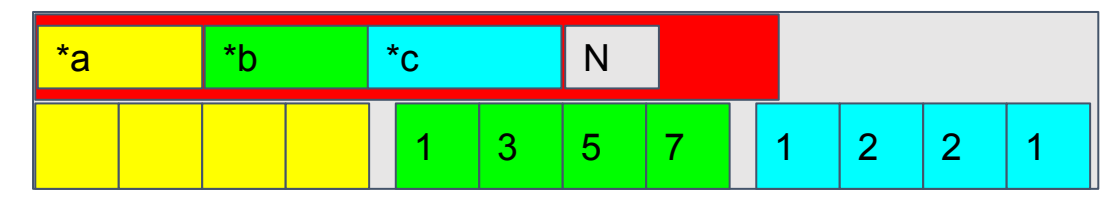

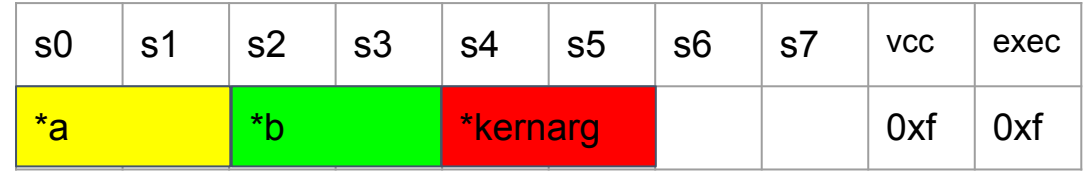

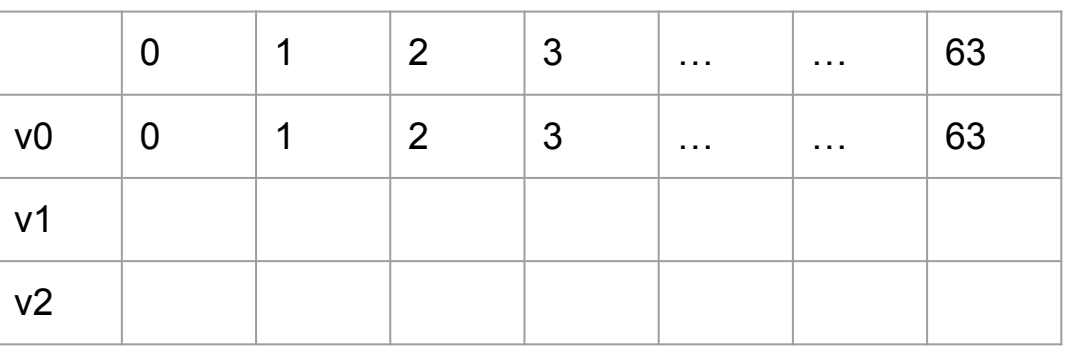

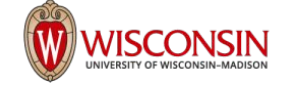

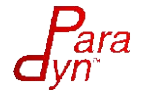

```
<_Z12vectoradd_PfPKfS1_ii>:
s_load_dword s0, s[4:5], 0x18
s waitcnt lgkmcnt(0)
v cmp gt i32 e32 vcc, s\theta, v\thetas_and_saveexec_b64 s[0:1], vcc
s_cbranch_execz 14
s load dwordx4 s[0:3], s[4:5], 0x0
s_load_dwordx2 s[6:7], s[4:5], 0x10
v_lshlrev_b32_e32 v0, 2, v0
s_waitcnt lgkmcnt(0)
global_load_dword v1, v0, s[2:3]global load dword v2, v0, s[6:7]s waitcnt vmcnt(0)
v_add_f32_e32 v1, v1, v2
global store dword v0, v1, s[0:1]s_endpgm
```
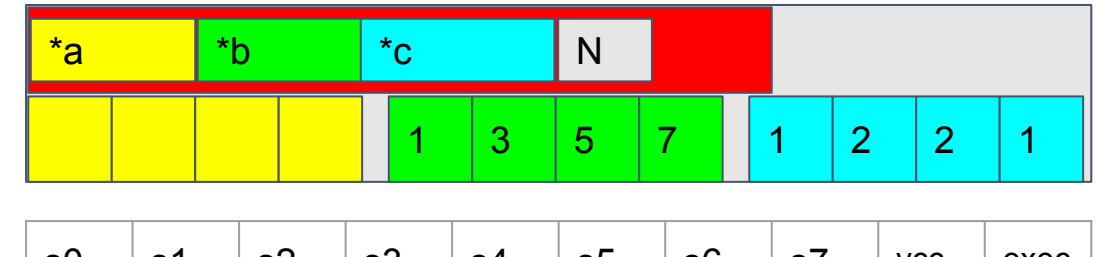

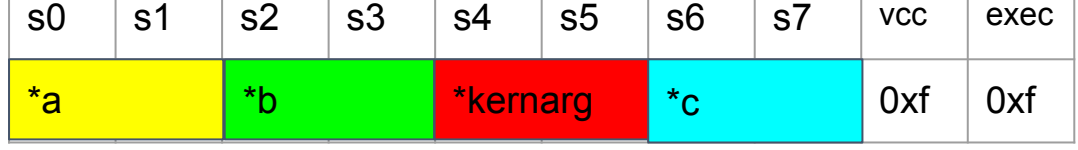

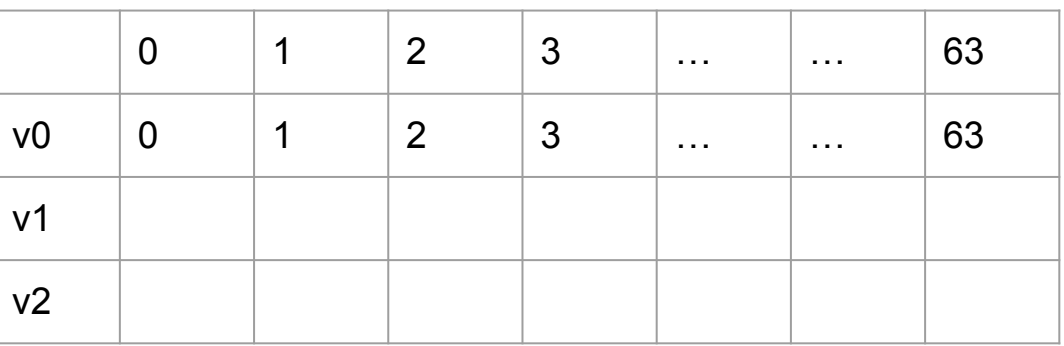

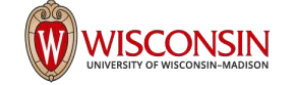

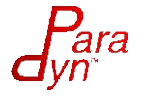

```
<_Z12vectoradd_PfPKfS1_ii>:
s load dword s0, s[4:5], 0x18
s waitcnt lgkmcnt(0)
v cmp gt i32 e32 vcc, s0, v0
s and saveexec b64 s[0:1], vcc
s cbranch execz 14
s load dwordx4 s[0:3], s[4:5], 0x0
s load dwordx2 s[6:7], s[4:5], 0x10v_lshlrev_b32_e32 v0, 2, v0
s_waitcnt lgkmcnt(0)
global_load_dword v1, v0, s[2:3]
global load dword v2, v0, s[6:7]s waitcnt vmcnt(0)
v_add_f32_e32 v1, v1, v2
global store dword v0, v1, s[0:1]s_endpgm
```
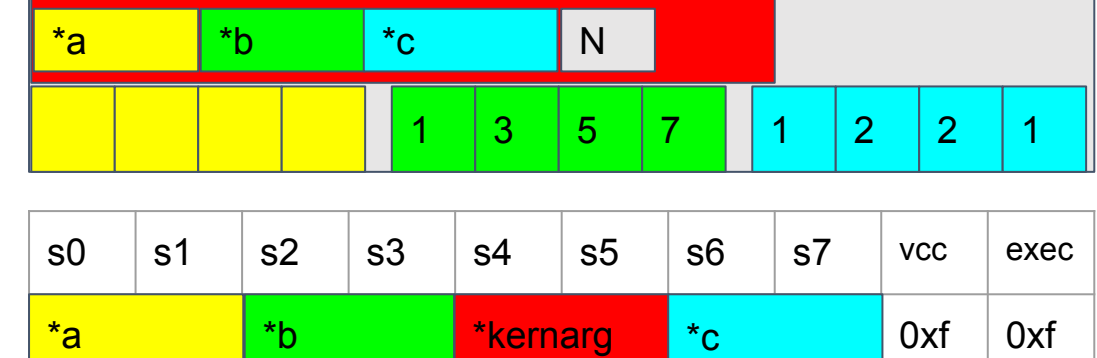

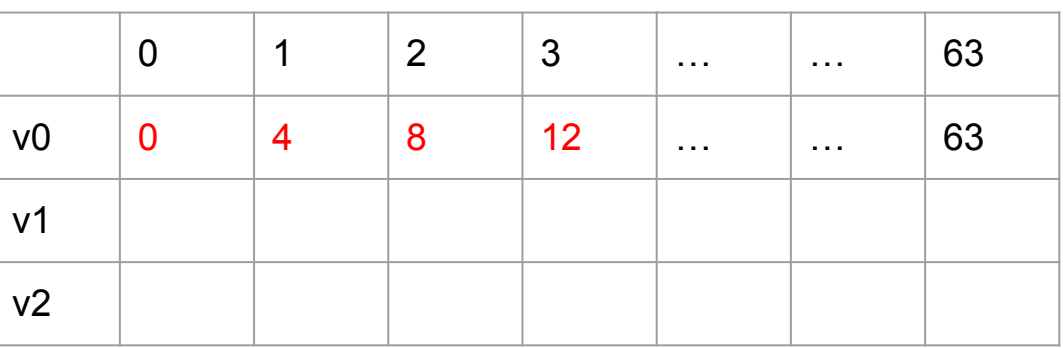

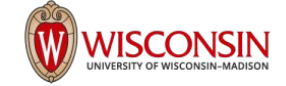

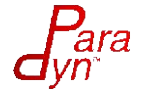

```
<_Z12vectoradd_PfPKfS1_ii>:
s load dword s0, s[4:5], 0x18
s waitcnt lgkmcnt(0)
v cmp gt i32 e32 vcc, s0, v0
s and saveexec b64 s[0:1], vcc
s cbranch execz 14
s load dwordx4 s[0:3], s[4:5], 0x0
s load dwordx2 s[6:7], s[4:5], 0x10v_lshlrev_b32_e32 v0, 2, v0
s_waitcnt lgkmcnt(0)
global load dword v1, v0, s[2:3]global load dword v2, v0, s[6:7]s waitcnt vmcnt(0)
v_add_f32_e32 v1, v1, v2
global store dword v0, v1, s[0:1]s_endpgm
```
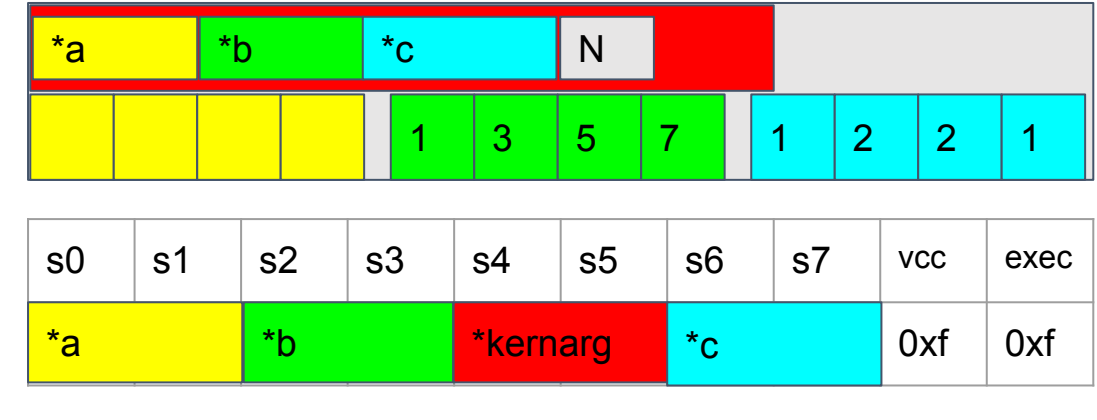

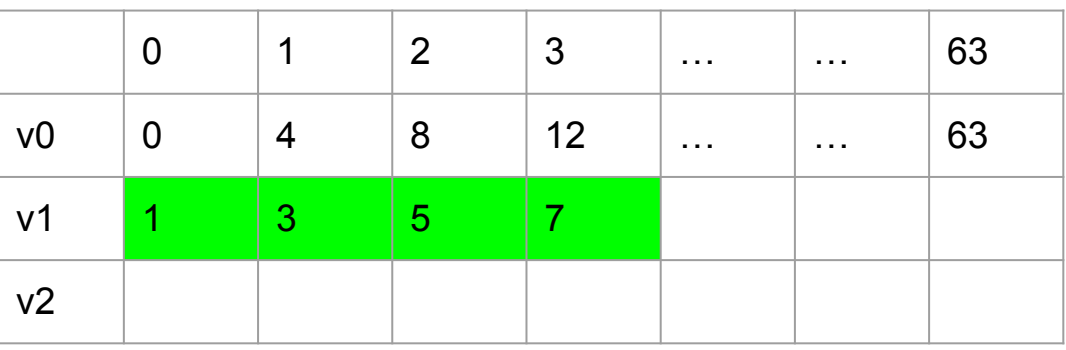

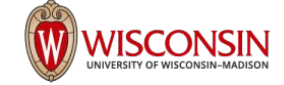

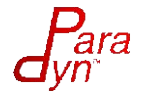

```
<_Z12vectoradd_PfPKfS1_ii>:
s load dword s0, s[4:5], 0x18
s waitcnt lgkmcnt(0)v_cmp_gt_i32_e32 vcc, s0, v0
s and saveexec b64 s[0:1], vcc
s cbranch execz 14
s load dwordx4 s[0:3], s[4:5], 0x0
s_load_dwordx2 s[6:7], s[4:5], 0x10
v_lshlrev_b32_e32 v0, 2, v0
s_waitcnt lgkmcnt(0)
global_load_dword v1, v0, s[2:3]global load dword v2, v0, s[6:7]s waitcnt vmcnt(0)
v_add_f32_e32 v1, v1, v2
global_store_dword v0, v1, s[0:1]
s_endpgm
```
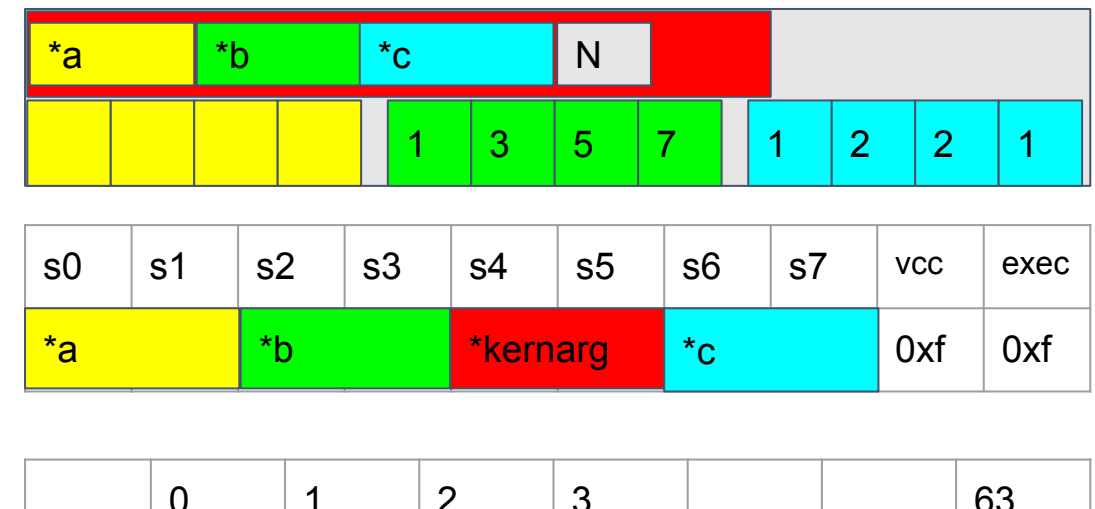

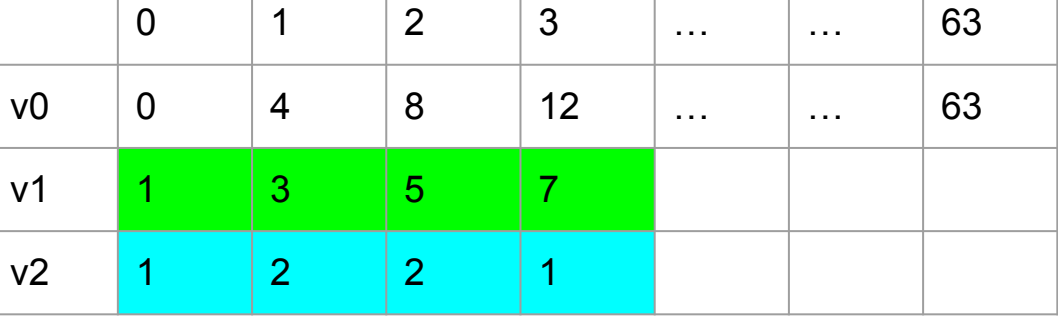

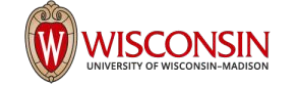

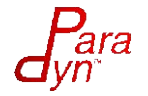

<\_Z12vectoradd\_PfPKfS1\_ii>: s load dword s0,  $s[4:5]$ , 0x18 s waitcnt lgkmcnt(0) v cmp gt i32 e32 vcc, s0, v0 s and saveexec b64 s[0:1], vcc s cbranch execz 14 s\_load\_dwordx4 s[0:3], s[4:5], 0x0 s load dwordx2 s[6:7], s[4:5],  $0x10$ v\_lshlrev\_b32\_e32 v0, 2, v0 s\_waitcnt lgkmcnt(0) global\_load\_dword v1, v0, s[2:3] global load dword v2, v0,  $s[6:7]$ s waitcnt vmcnt(0) v\_add\_f32\_e32 v1, v1, v2 global store dword v0, v1,  $s[0:1]$ s\_endpgm

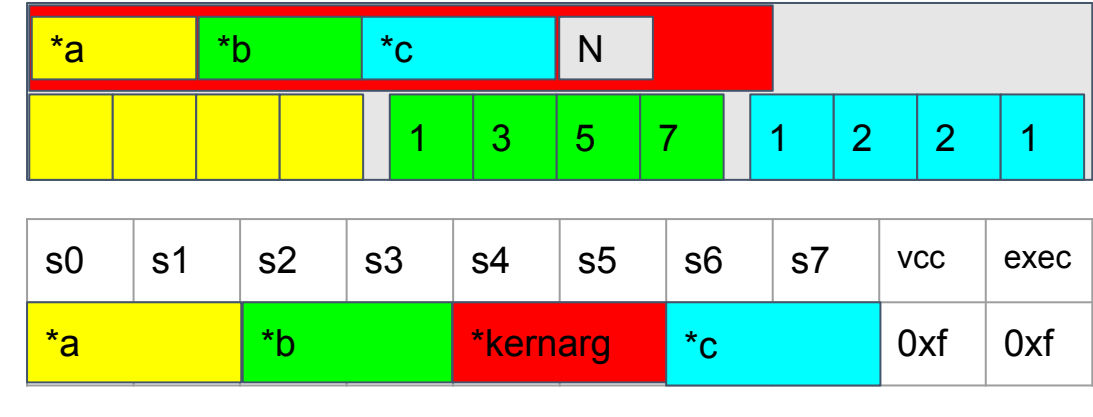

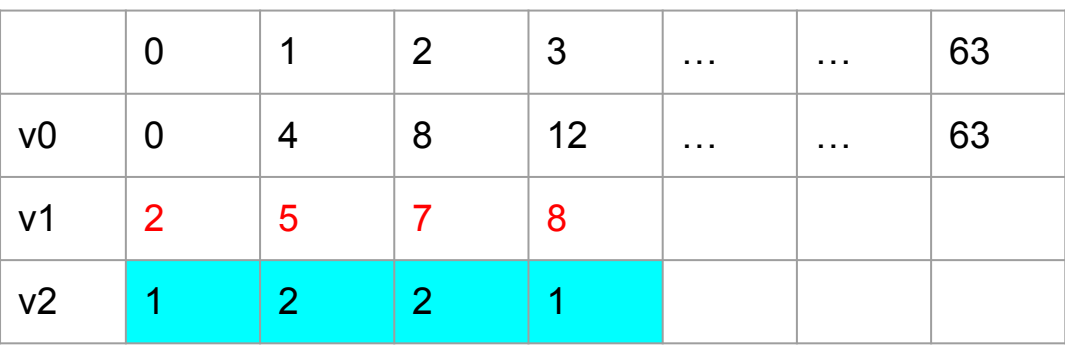

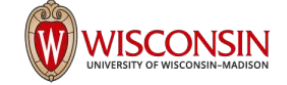

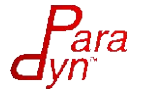

<\_Z12vectoradd\_PfPKfS1\_ii>: s\_load\_dword s0, s[4:5], 0x18 s waitcnt lgkmcnt(0) v cmp gt i32 e32 vcc, s $\theta$ , v $\theta$ s and saveexec b64 s[0:1], vcc s cbranch execz 14 s load dwordx4  $s[0:3]$ ,  $s[4:5]$ , 0x0 s\_load\_dwordx2 s[6:7], s[4:5], 0x10 v\_lshlrev\_b32\_e32 v0, 2, v0 s\_waitcnt lgkmcnt(0) global\_load\_dword  $v1$ ,  $v0$ ,  $s[2:3]$ global load dword v2, v0,  $s[6:7]$ s waitcnt vmcnt(0) v\_add\_f32\_e32 v1, v1, v2 global\_store\_dword v0, v1, s[0:1] s\_endpgm

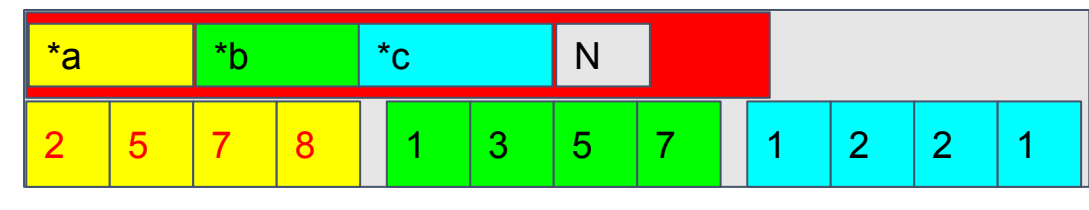

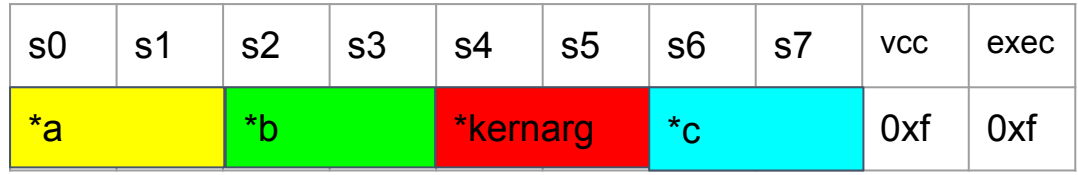

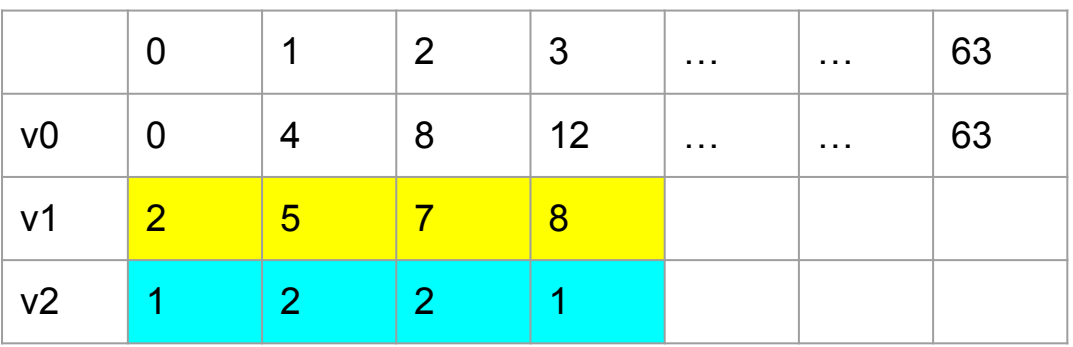

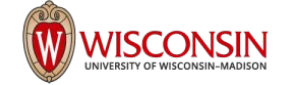

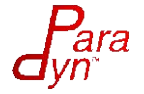

# Design of GPU Instrumentation

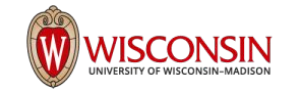

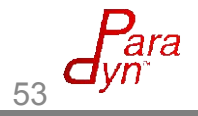

### Example Instrumentation: Vector Add

```
void vectoradd(float* a, 
    float* b, float* c, int N)
{
long long int * record = \&(C[N]);
start time = clock64();
    int i = hipThreadIdx x;
    if(i < N)a[i] = b[i] + c[i];end time = clock64();
record[ 0 ] = start time;record[1] = end time;
}
```
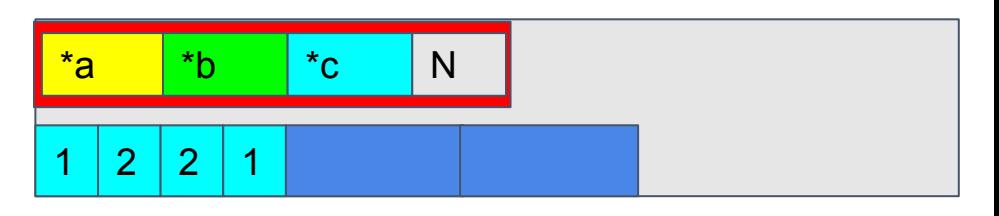

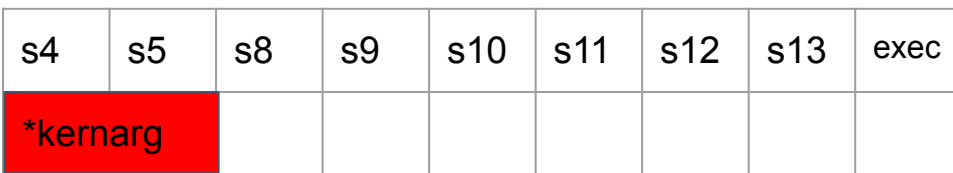

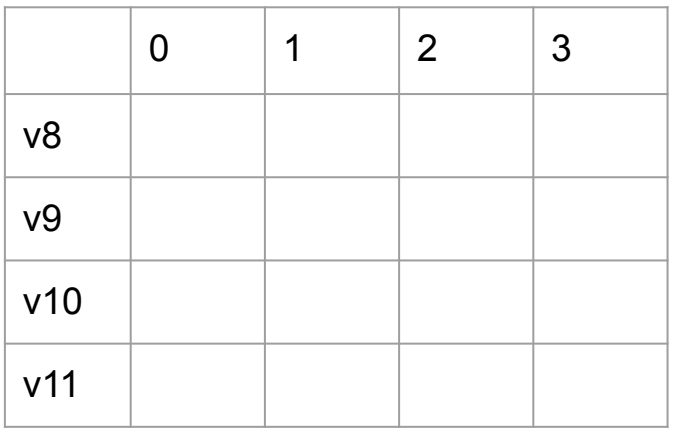

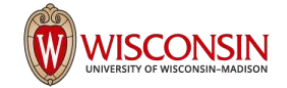

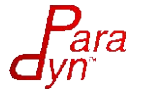

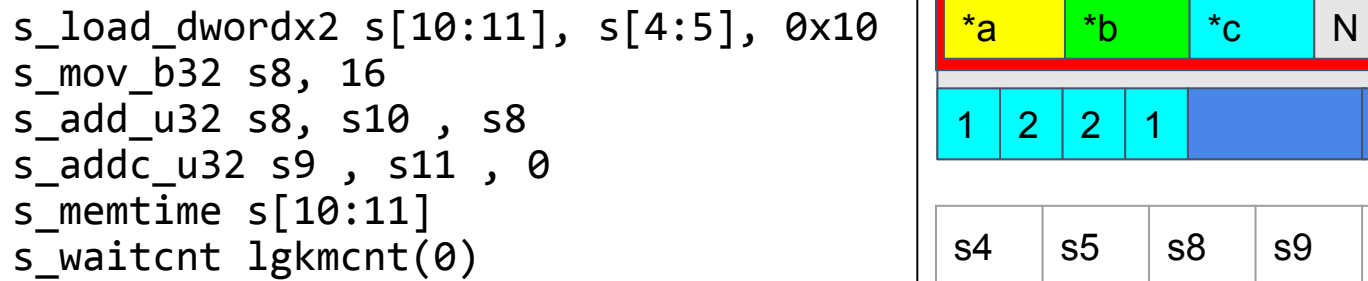

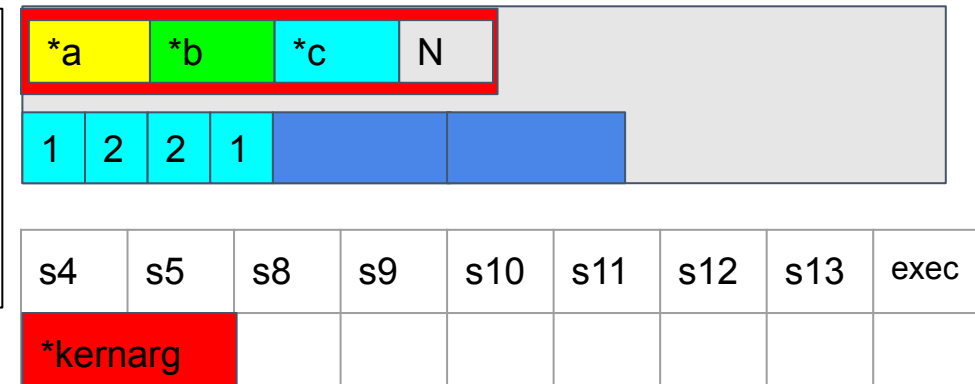

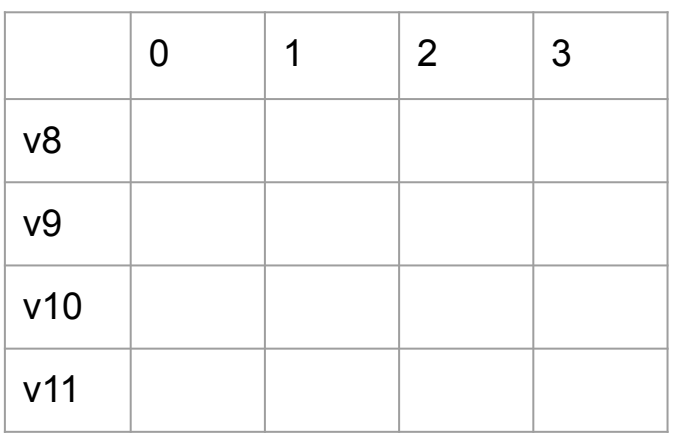

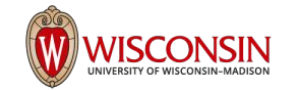

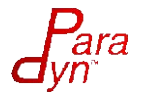

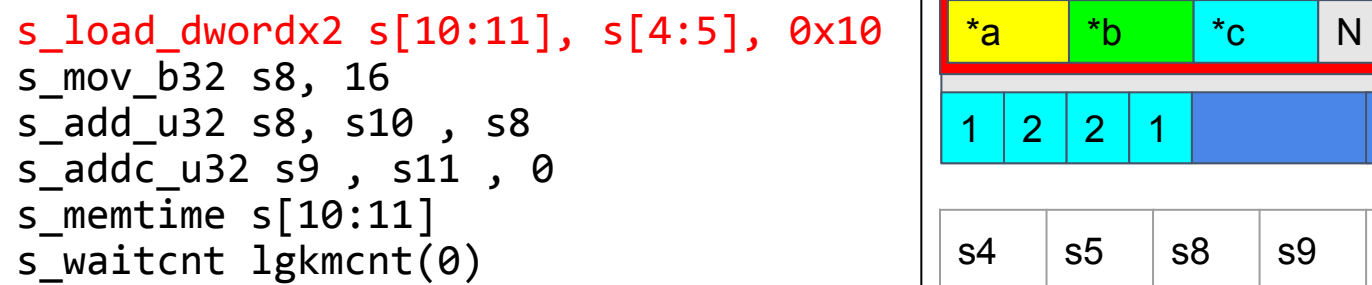

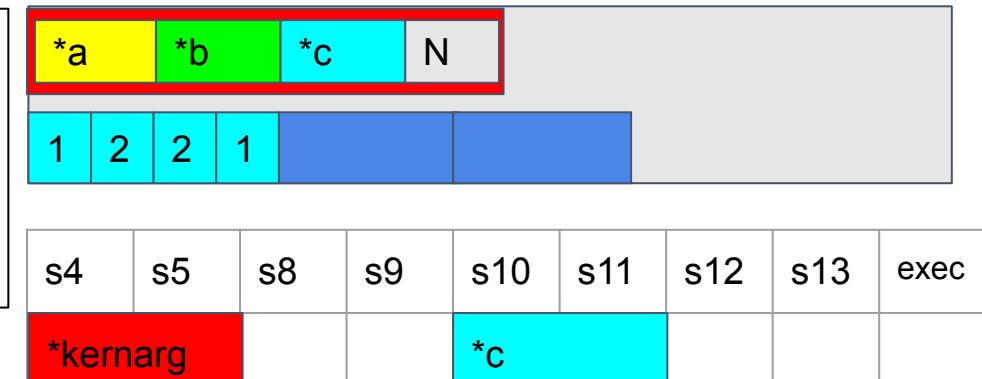

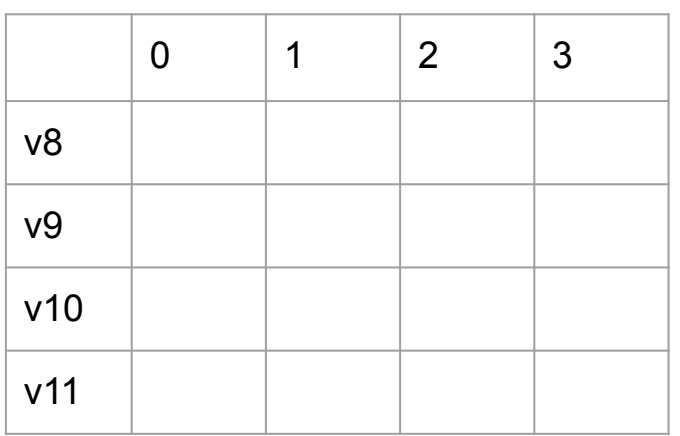

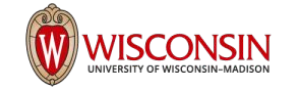

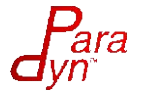

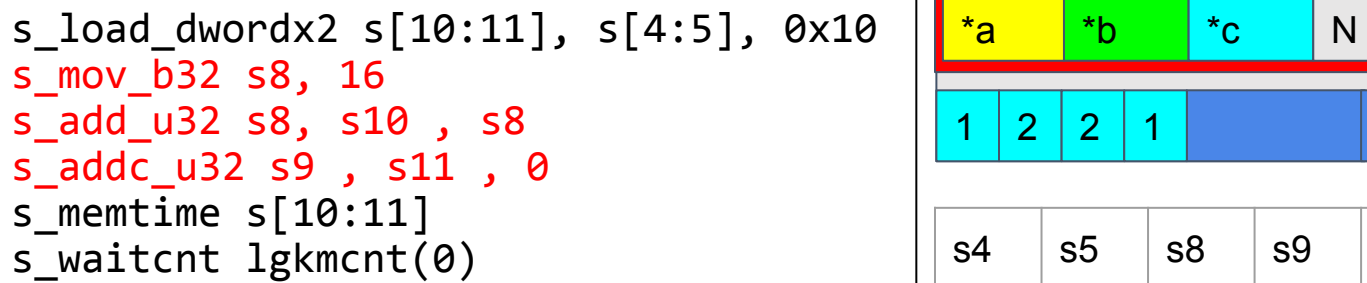

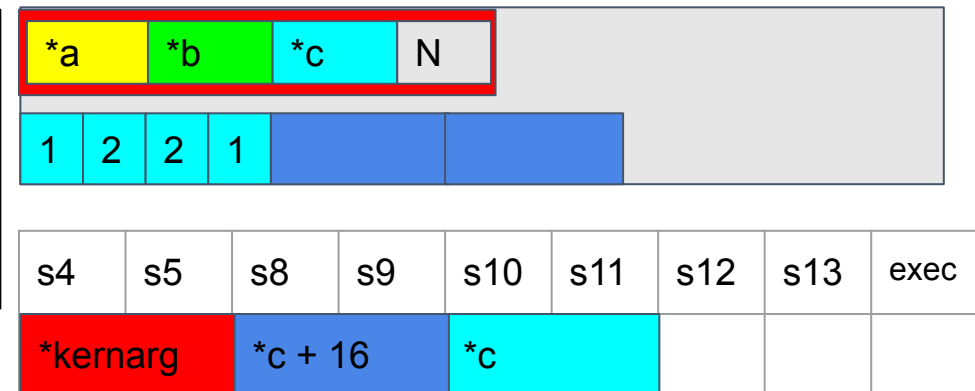

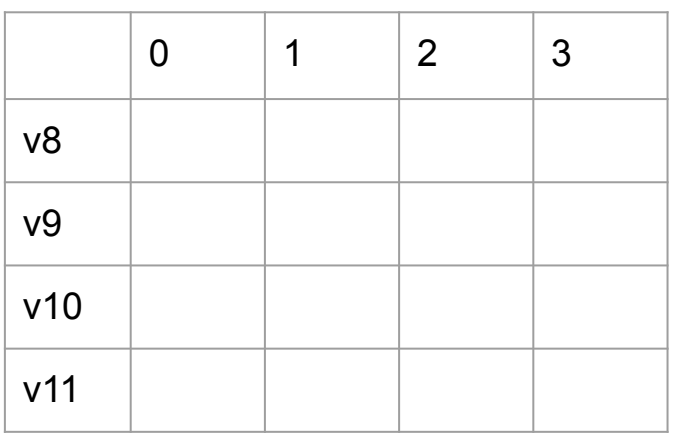

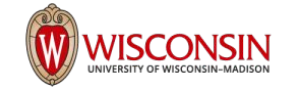

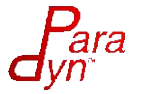

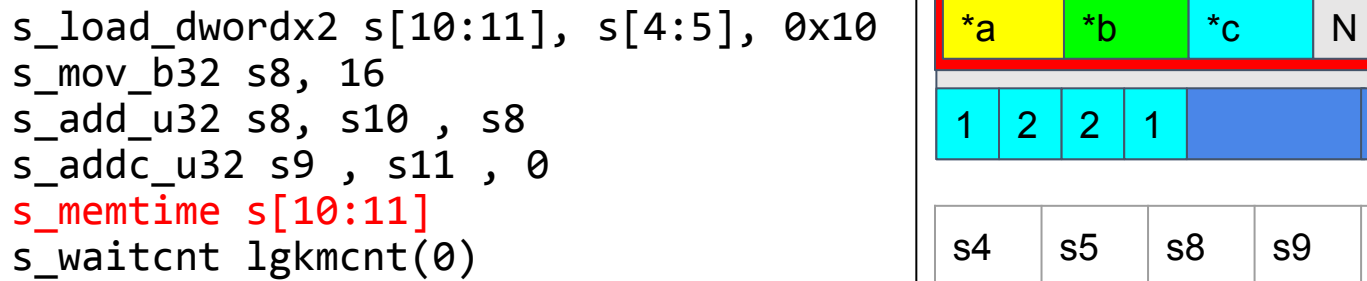

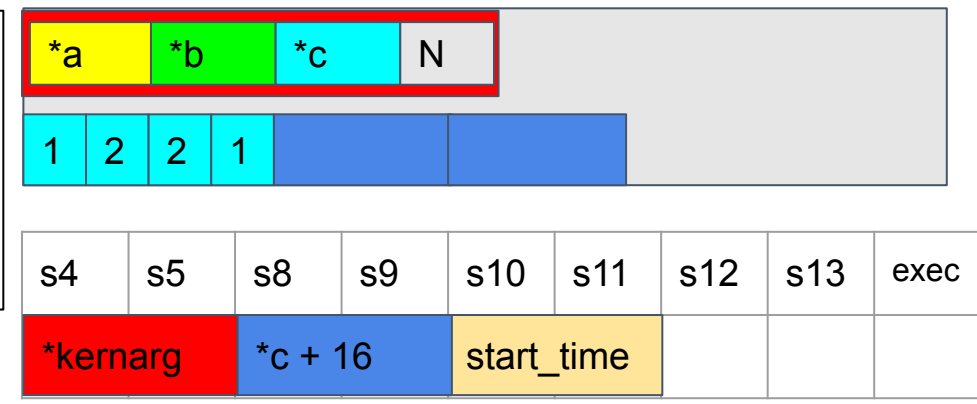

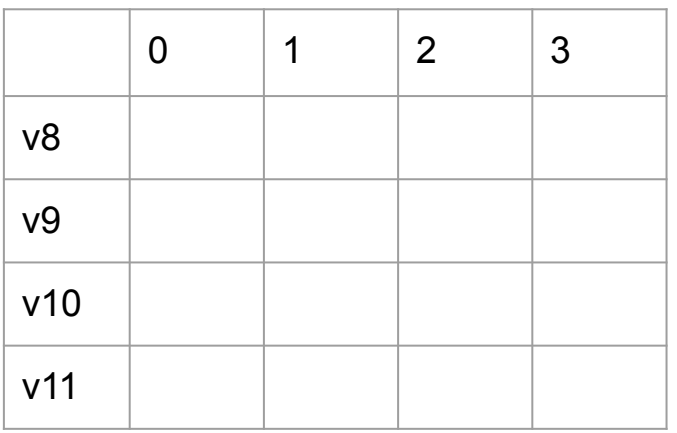

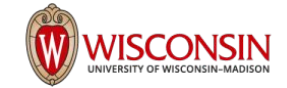

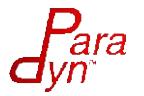

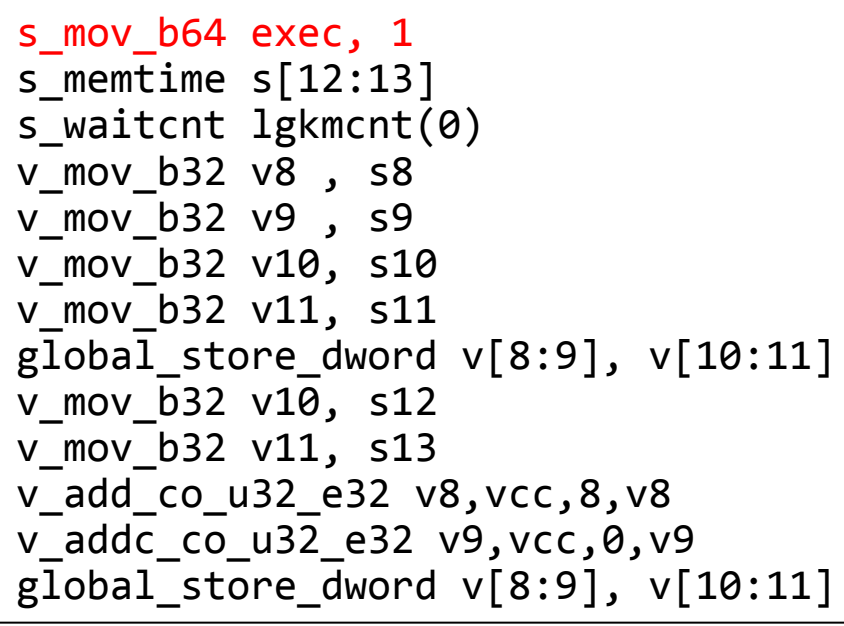

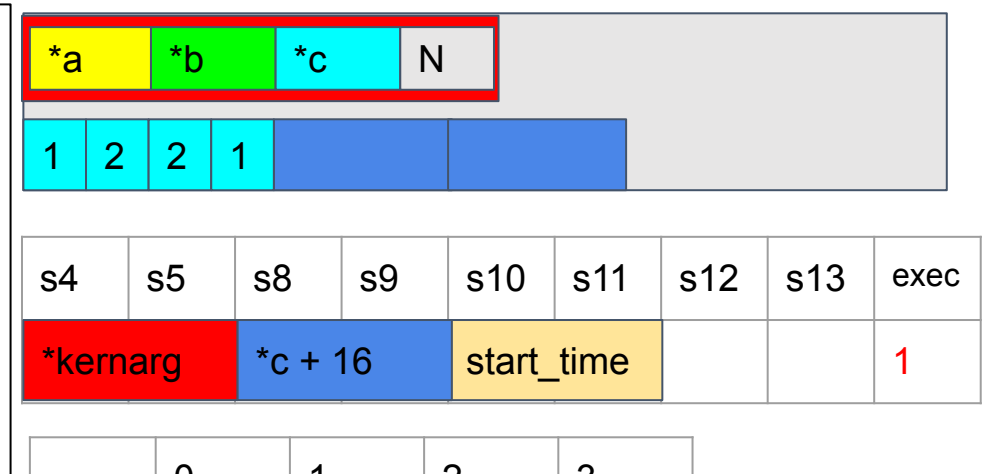

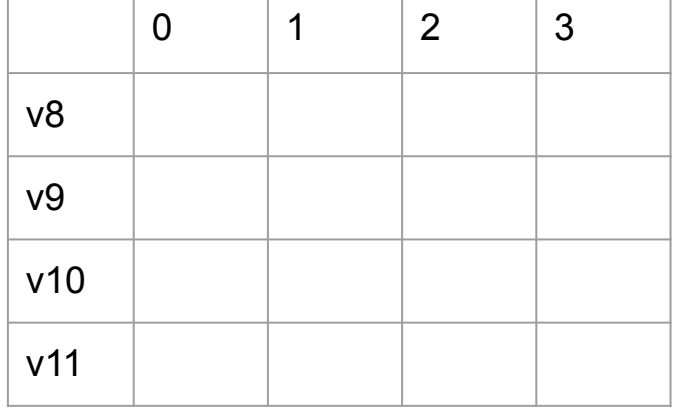

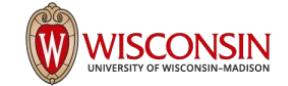

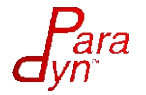

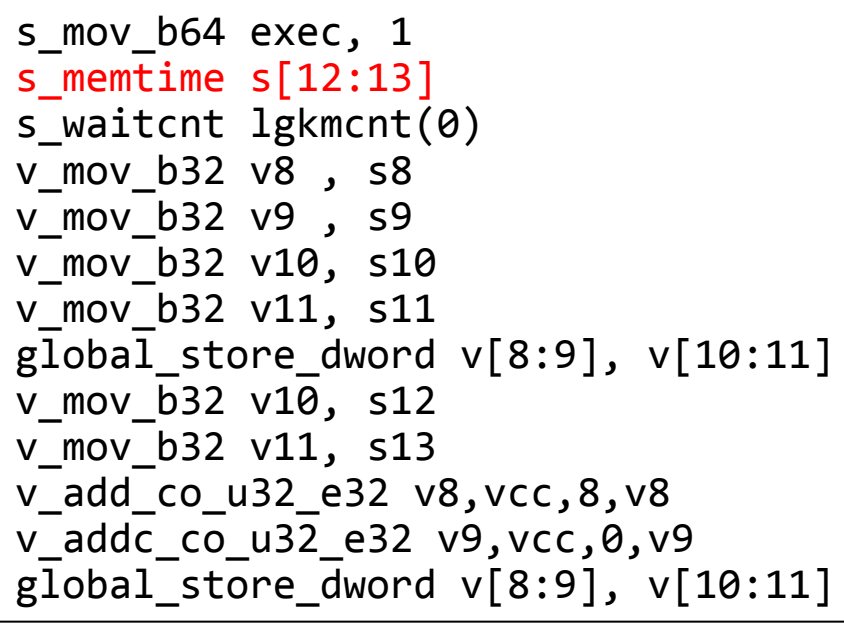

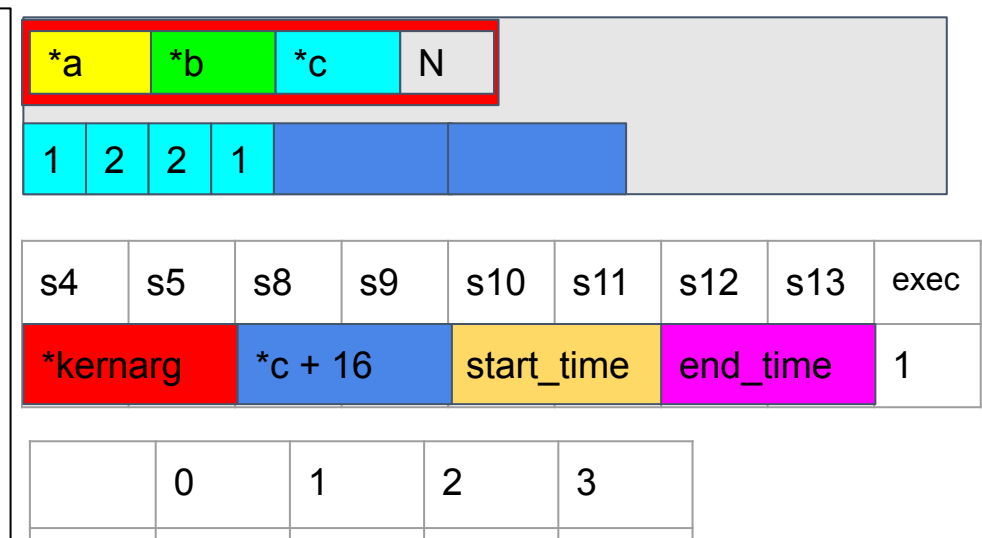

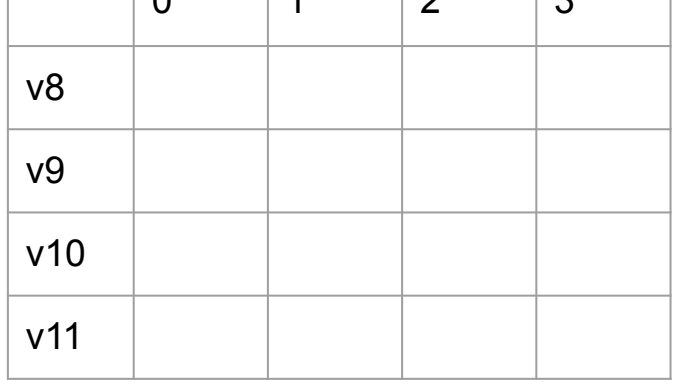

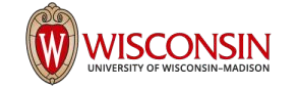

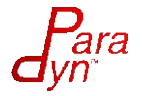

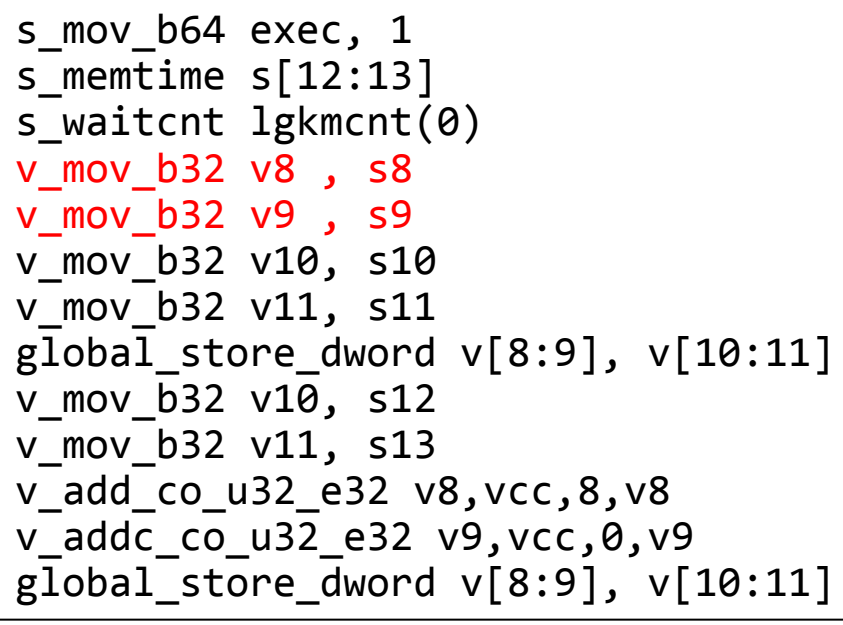

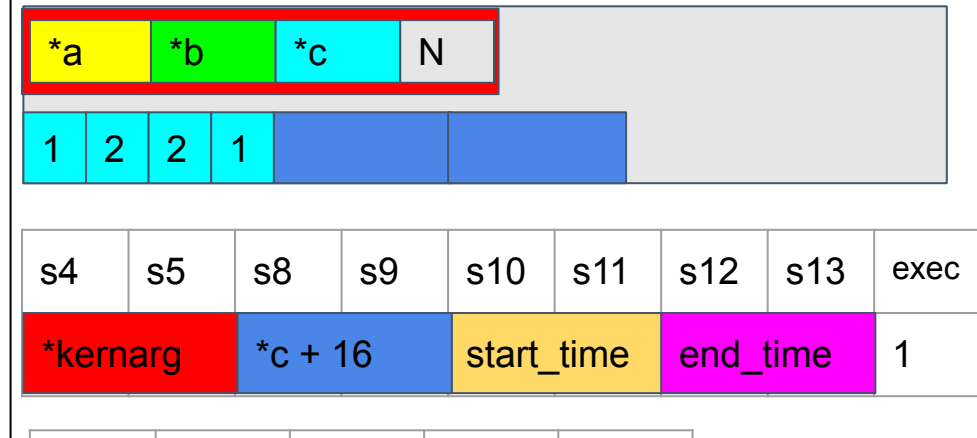

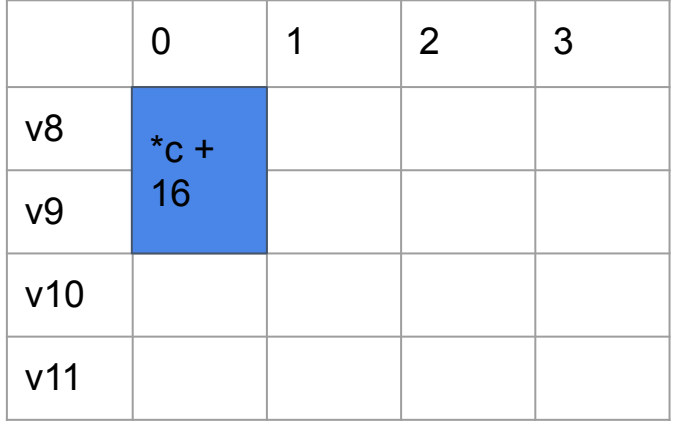

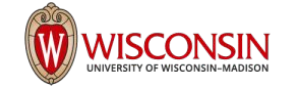

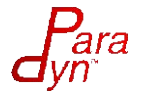

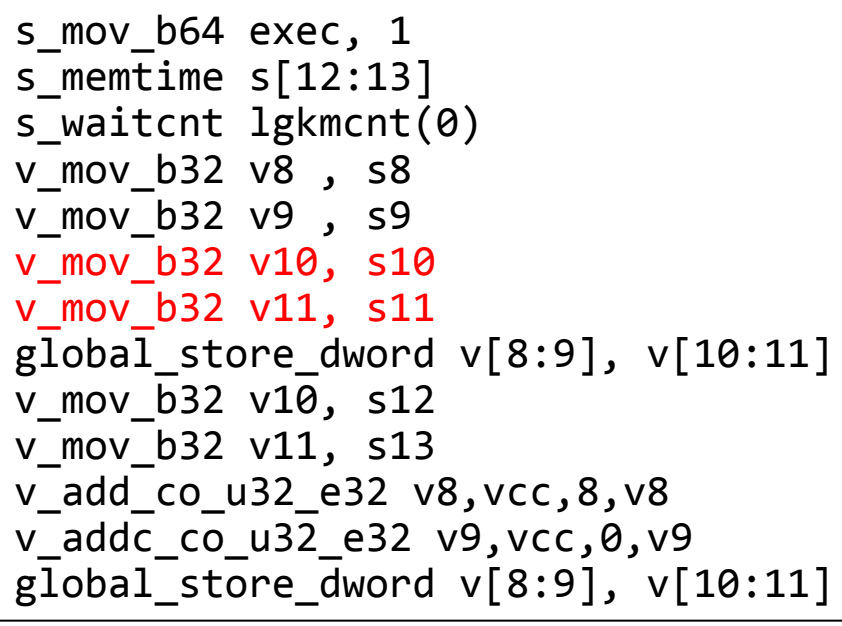

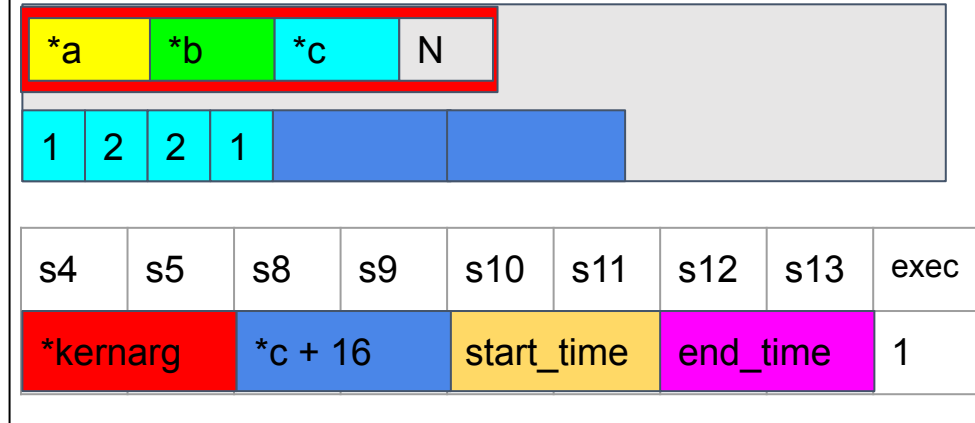

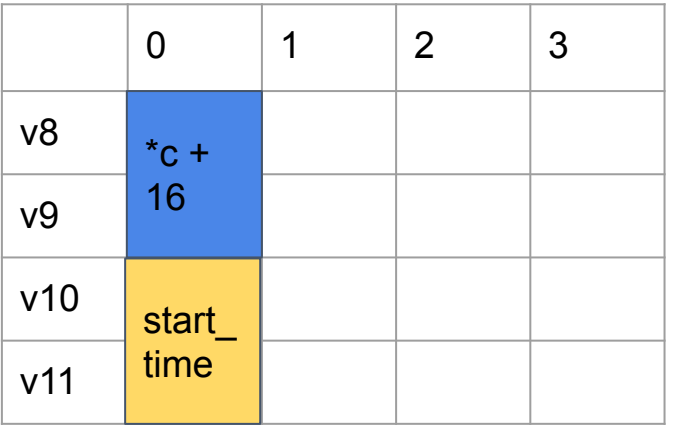

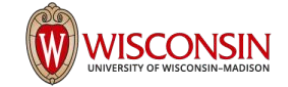

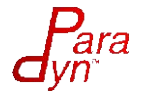

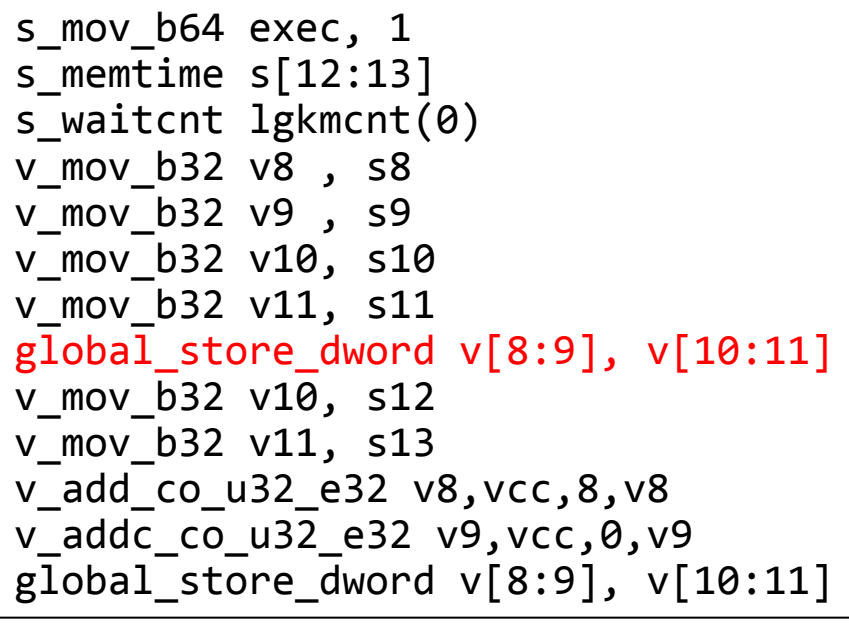

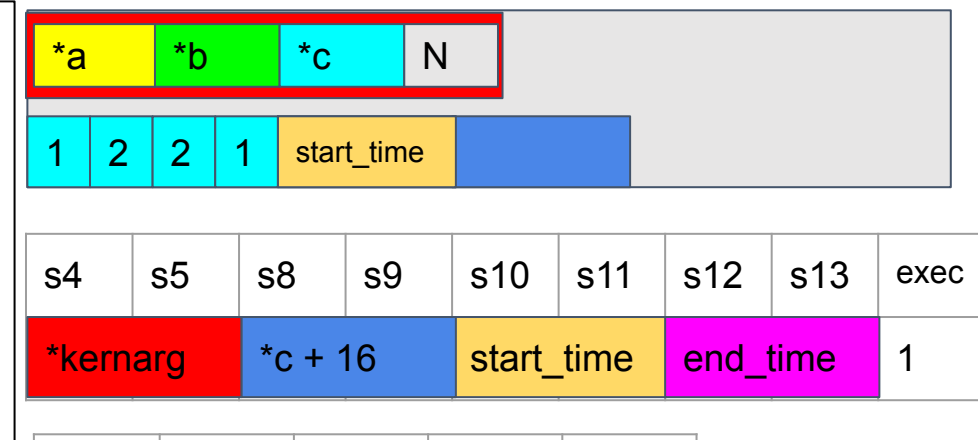

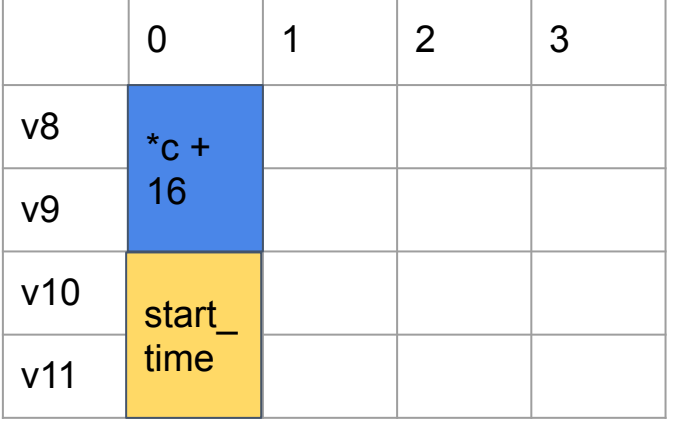

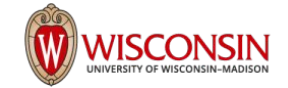

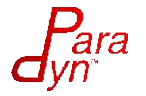

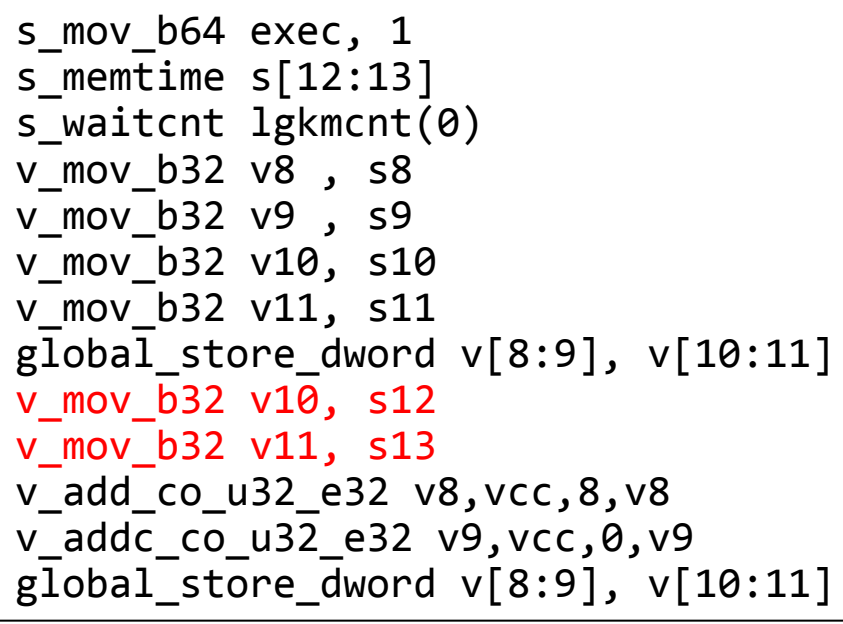

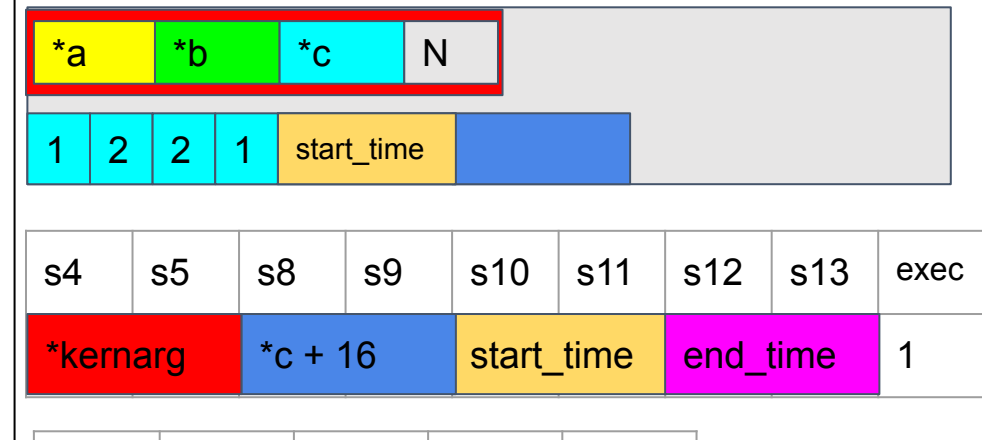

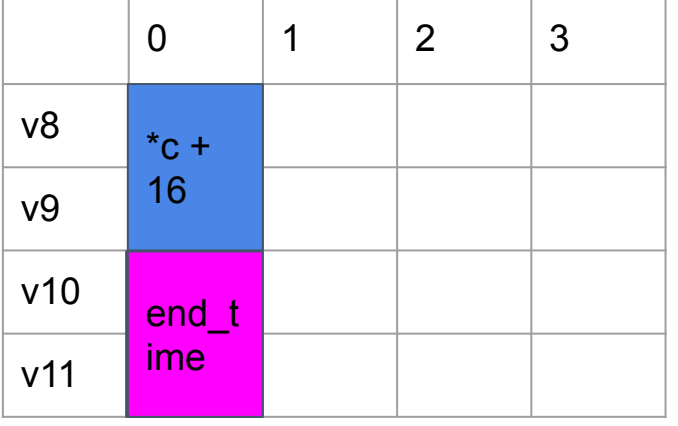

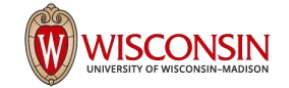

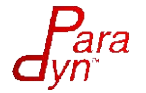

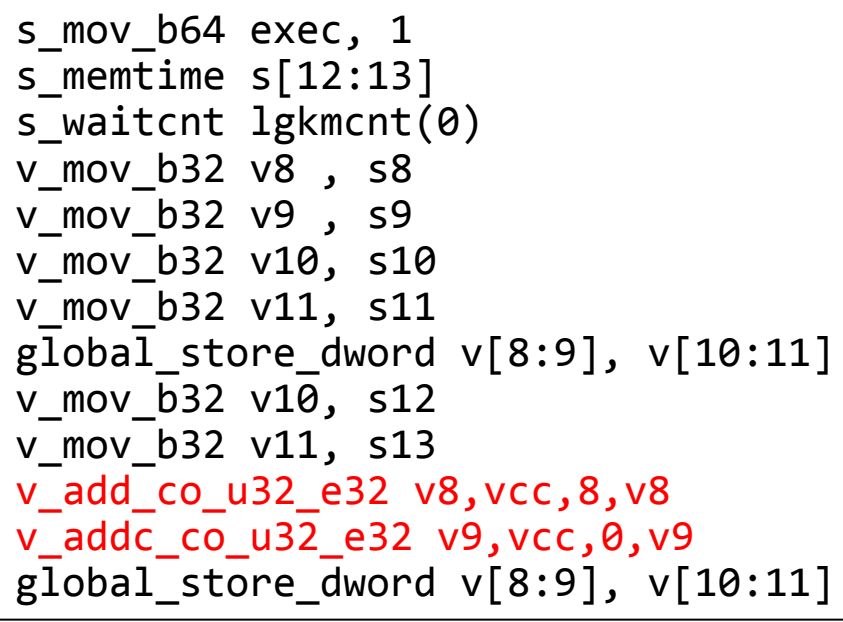

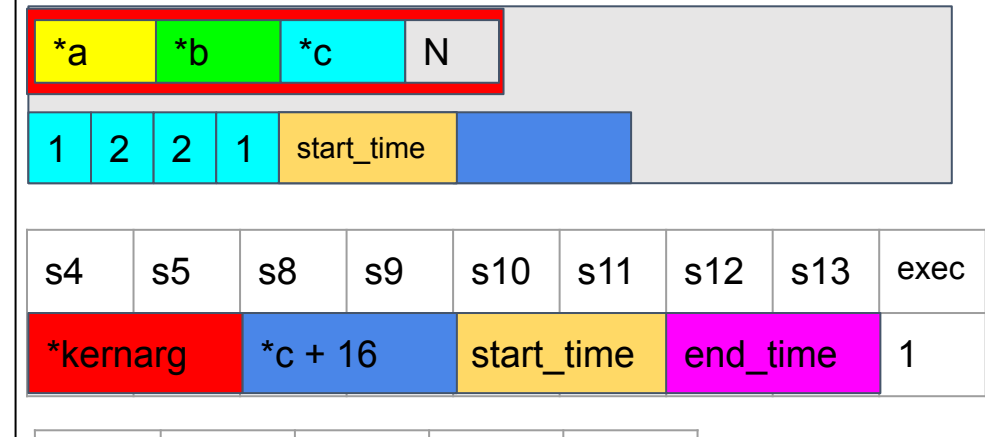

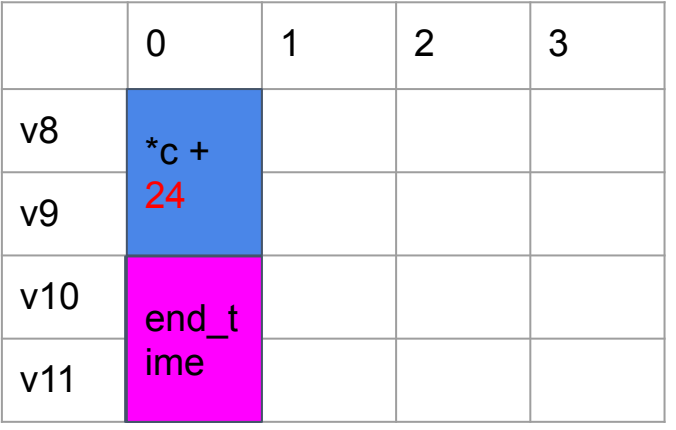

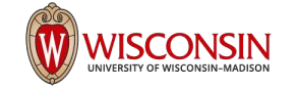

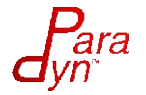

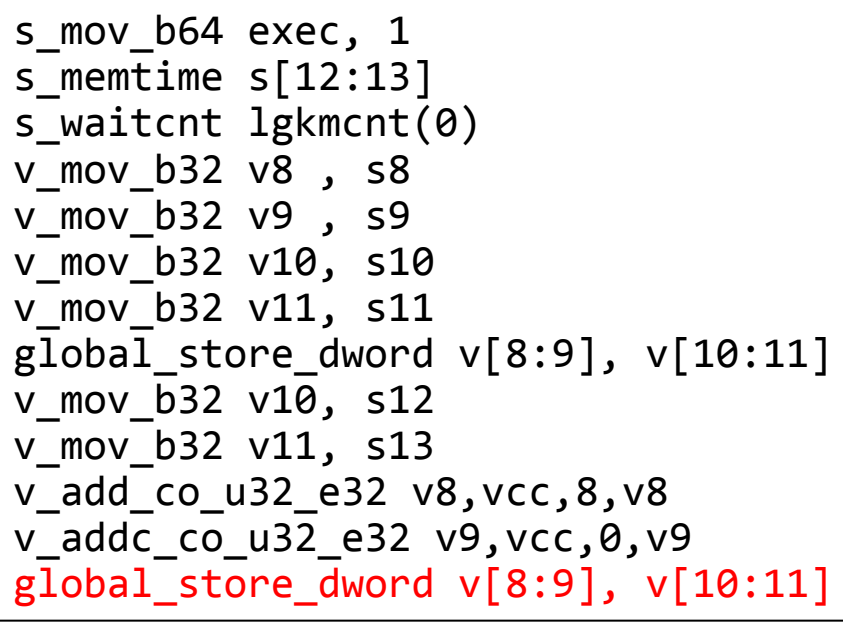

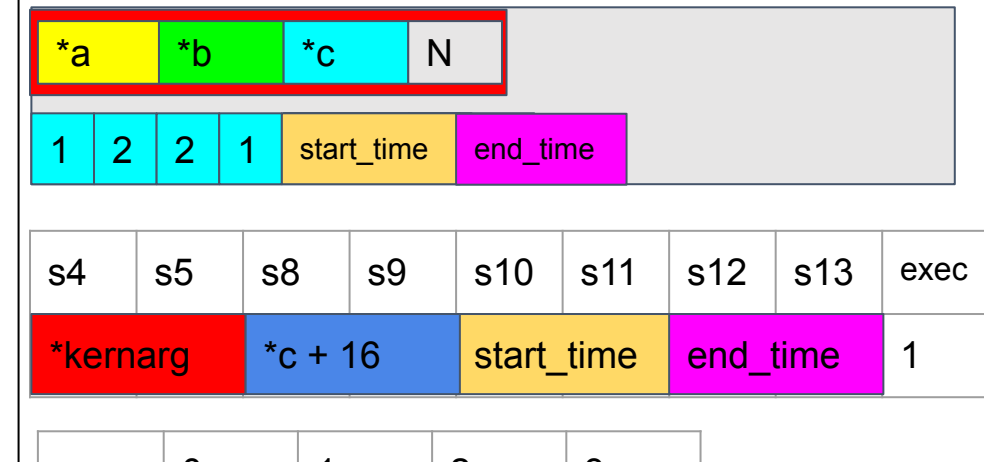

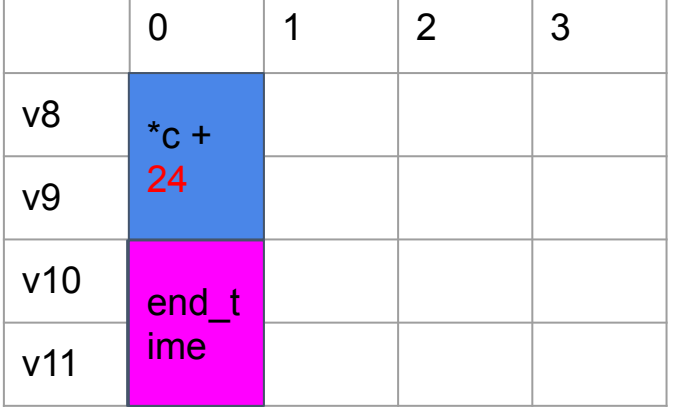

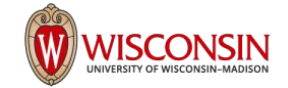

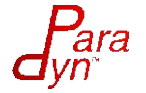

#### Complication - Aggregation of Data

```
PROLOGUE:
TMPVR[4:5] = WFID L
```

```
Basic Block Entrance :
TMPR[0:1] = READ_TIMESTAMP()
Original Code
TMPR[2:3] = READ_TIMESTAMP()
TMPR[2:3] = TMPR[2:3] - TMPR[0:1]LDS[WFID_L*DATASIZE_PER_WF+BB_ID* 
    DATA SIZE PER REOCRD] += TMPR[2:3]
Exit Instruction
```
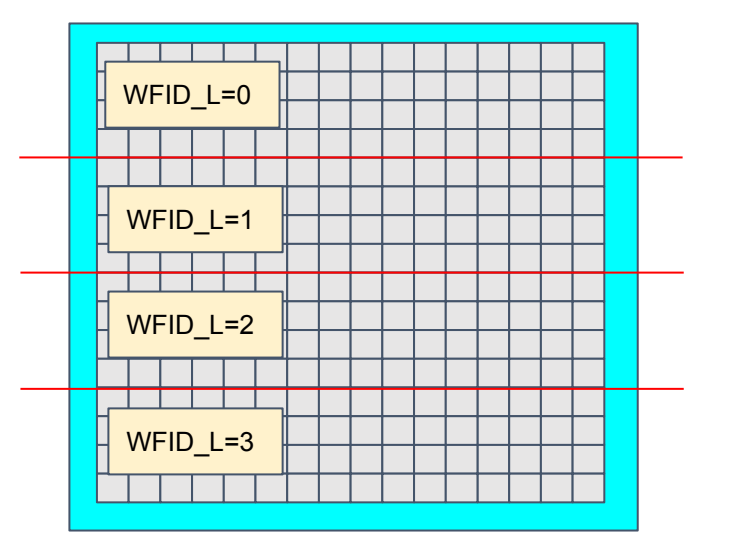

LDS

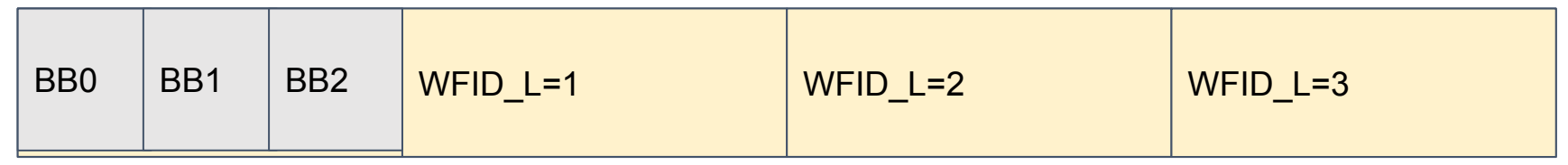

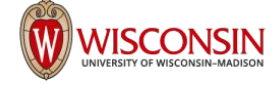

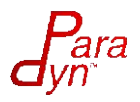

s\_and\_saveexec\_b64 s[16:17], s[0:1]

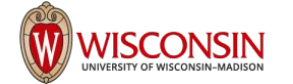

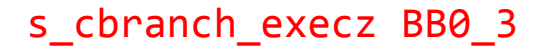

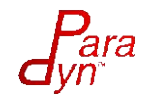

Back up the execution mask, Change it to 1

s and saveexec b64 s[16:17], s[0:1] s\_mov\_b64 s[54:55], exec s\_mov\_b64 exec, 1

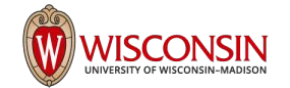

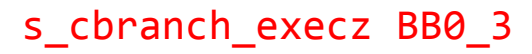

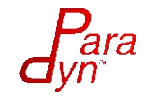

Address Computation for Accessing Shared Memory

#### s and saveexec b64 s[16:17], s[0:1]

s\_mov\_b64 s[54:55], exec s mov b64 exec, 1 s\_mul\_i32 s43, 5, s46 s\_add\_u32 s43, 2, s43 s\_lshl\_b32 s43, s43, 3 s\_add\_u32 s43, 0x1c20, s43 v\_mov\_b32\_e32 v55, s43

s\_cbranch\_execz BB0\_3

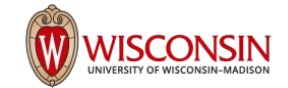

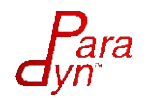

If exec mask stays the same,  $\text{scc} = 1$ add that value to LDS pointed by v55

#### s and saveexec b64 s[16:17], s[0:1]

s mov b64 s[54:55], exec s mov b64 exec, 1 s\_mul\_i32 s43, 5, s46 s\_add\_u32 s43, 2, s43 s\_lshl\_b32 s43, s43, 3 s\_add\_u32 s43, 0x1c20, s43 v\_mov\_b32\_e32 v55, s43 s cmp eq u64 s[16:17], s[54:55] v mov b32 e32 v56, src scc ds\_add\_u32 v55, v56

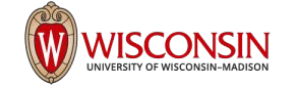

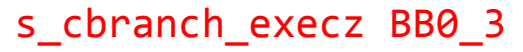

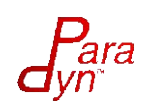

if exec becomes 0, then all threads must agree on the else branch, we also increase the agree count

#### s and saveexec b64 s[16:17], s[0:1] s mov b64 s[54:55], exec s mov b64 exec, 1 s\_mul\_i32 s43, 5, s46

s\_add\_u32 s43, 2, s43 s\_lshl\_b32 s43, s43, 3 s\_add\_u32 s43, 0x1c20, s43 v\_mov\_b32\_e32 v55, s43 s cmp eq u64 s[16:17], s[54:55] v mov b32 e32 v56, src scc ds\_add\_u32 v55, v56 s\_cmp\_eq\_u64 0, s[54:55] v\_mov\_b32\_e32 v56, src\_scc ds\_add\_u32 v55, v56

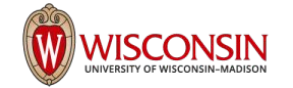

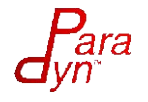
increment the lds address to point to ex ec count, and increment it by 1

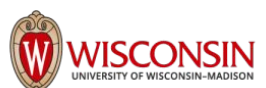

s and saveexec b64 s[16:17], s[0:1] s\_mov\_b64 s[54:55], exec s mov b64 exec, 1 s\_mul\_i32 s43, 5, s46 s\_add\_u32 s43, 2, s43 s\_lshl\_b32 s43, s43, 3 s\_add\_u32 s43, 0x1c20, s43 v\_mov\_b32\_e32 v55, s43 s cmp eq u64 s[16:17], s[54:55] v mov b32 e32 v56, src scc ds\_add\_u32 v55, v56 s\_cmp\_eq\_u64 0, s[54:55] v\_mov\_b32\_e32 v56, src\_scc ds\_add\_u32 v55, v56 v\_add\_u32\_e32 v55, 4, v55

ds\_inc\_u32 v55, v58

s\_cbranch\_execz BB0\_3

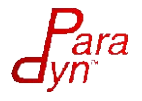

s\_add\_u32 s43, 2, s43 s\_lshl\_b32 s43, s43, 3 s\_add\_u32 s43, 0x1c20, s43 v\_mov\_b32\_e32 v55, s43 s cmp eq u64 s[16:17], s[54:55] v mov b32 e32 v56, src scc ds\_add\_u32 v55, v56 s\_cmp\_eq\_u64 0, s[54:55] v\_mov\_b32\_e32 v56, src\_scc ds\_add\_u32 v55, v56 v\_add\_u32\_e32 v55, 4, v55 ds\_inc\_u32 v55, v58 s mov b64 exec, s[54:55] s\_cbranch\_execz BB0\_3

s mov  $b64$  s[54:55], exec

s\_mul\_i32 s43, 5, s46

s mov b64 exec, 1

s and saveexec b64 s[16:17], s[0:1]

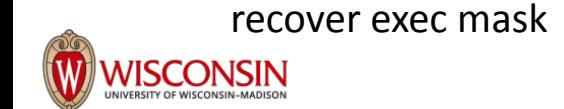

After this instruction, EXEC is changed to IF MASK

s and saveexec b64 s[16:17], s[0:1]

```
backup exec in s[54:55]
change exec to 1
compute index to lds store in v55
```
s\_cmp\_eq\_u64 s[16:17], s[54:55] v mov b32 e32 v56, src scc ds\_add\_u32 v55, v56

s cmp eq u64 0, s[54:55] v\_mov\_b32\_e32 v56, src\_scc ds\_add\_u32 v55, v56

v\_add\_u32\_e32 v55, 4, v55 ds\_inc\_u32 v55, v58

recover exec mask using s[54:55]

s cbranch execz BB0 3

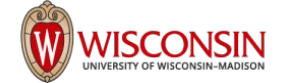

ara

s and saveexec b64 s[16:17], s[0:1]

s cbranch execz BB0 3

## Implementation - Branch Divergence Counters

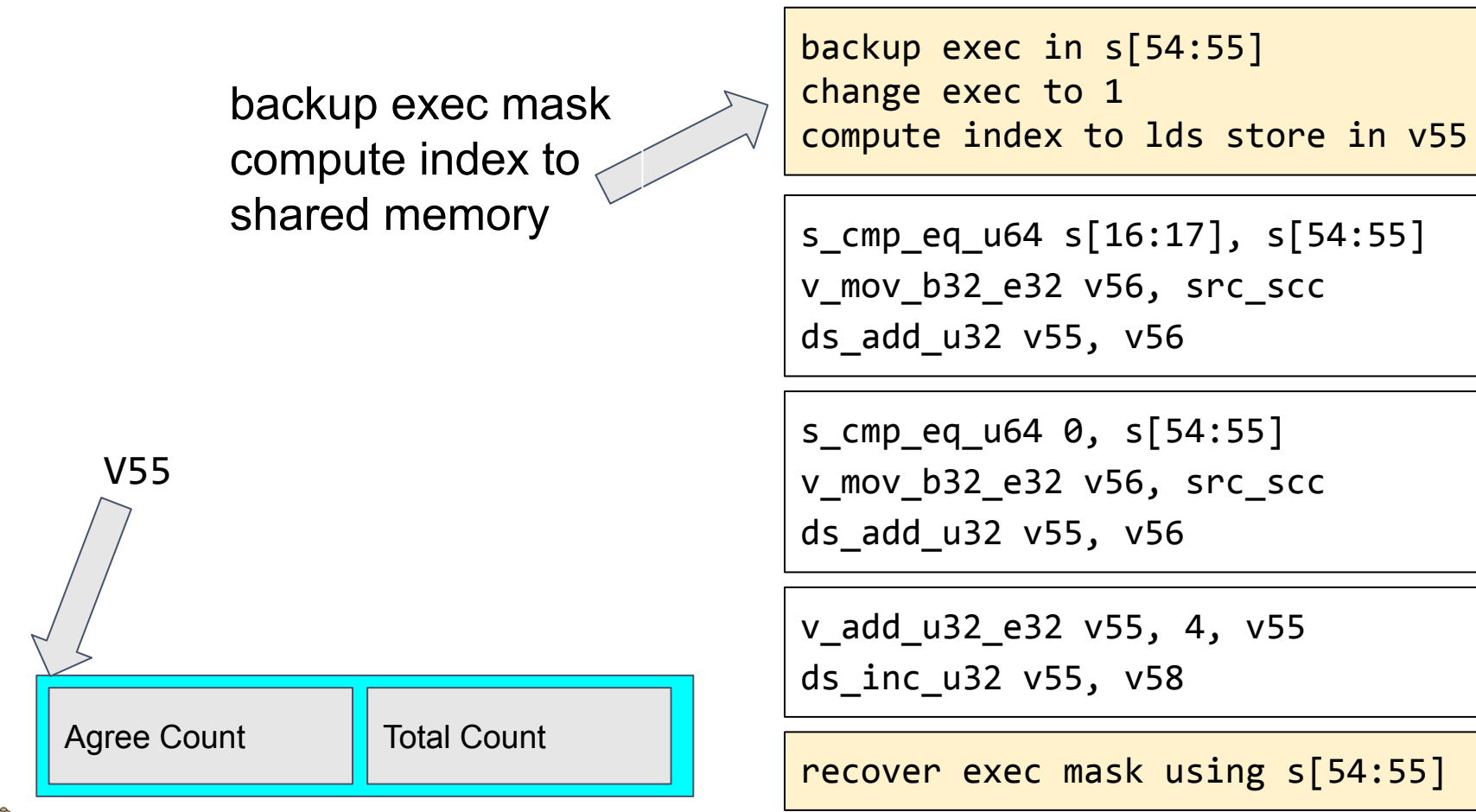

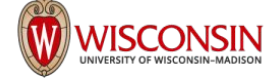

s and saveexec  $h64$  s[16:17], s[0:1]

#### Implementation - Branch Divergence Counters

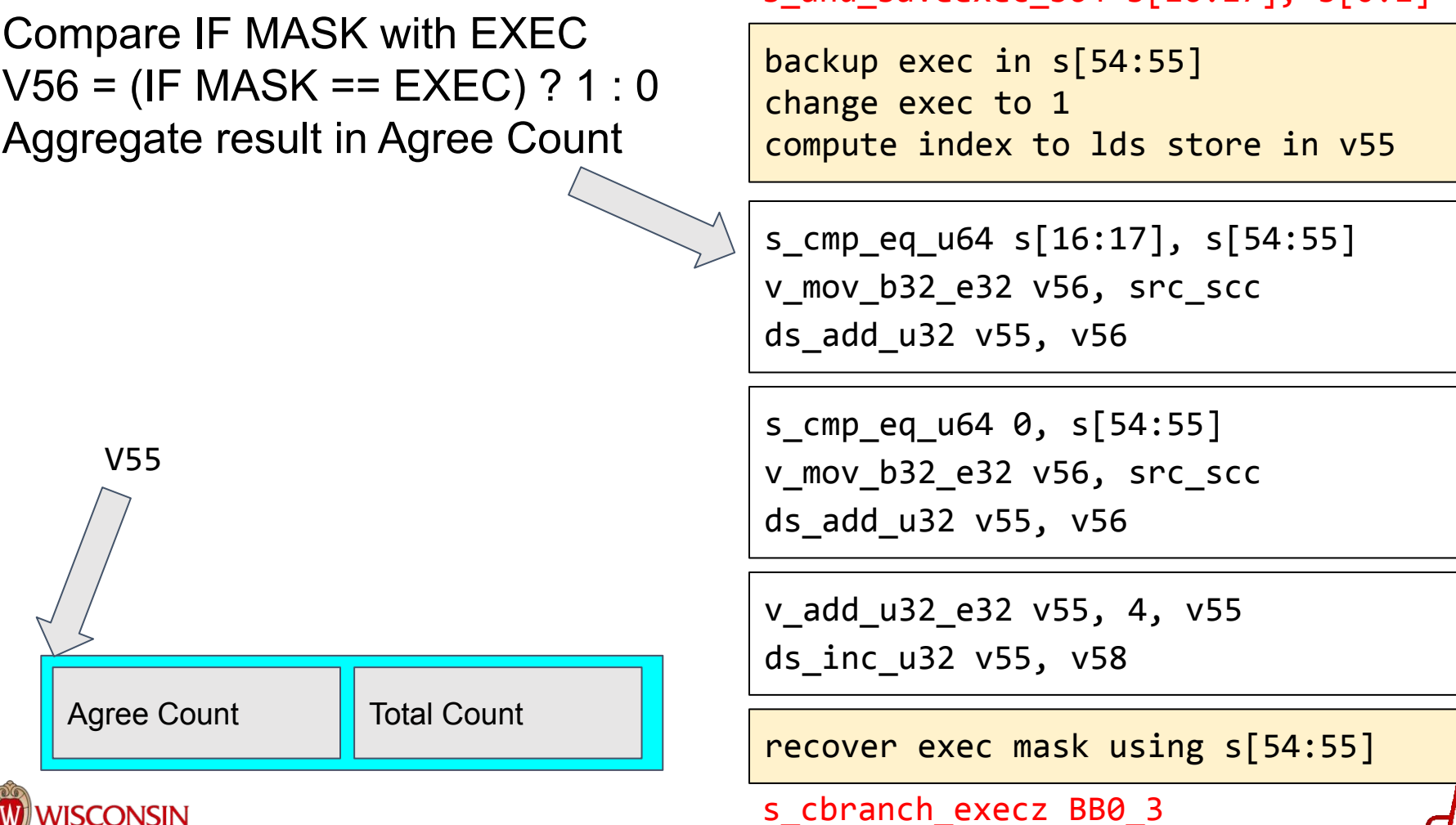

ara

s and saveexec b64 s[16:17], s[0:1]

```
backup exec in s[54:55]
change exec to 1
compute index to lds store in v55
```

```
s_cmp_eq_u64 s[16:17], s[54:55]
v mov b32 e32 v56, src scc
ds_add_u32 v55, v56
```
s\_cmp\_eq\_u64 0, s[54:55] v\_mov\_b32\_e32 v56, src\_scc ds\_add\_u32 v55, v56

v\_add\_u32\_e32 v55, 4, v55 ds\_inc\_u32 v55, v58

recover exec mask using s[54:55]

s cbranch execz BB0 3

ara

Check if IF MASK is 0 V56 = (IF MASK == 0) ? 1 : 0 Aggregate result in Agree Count

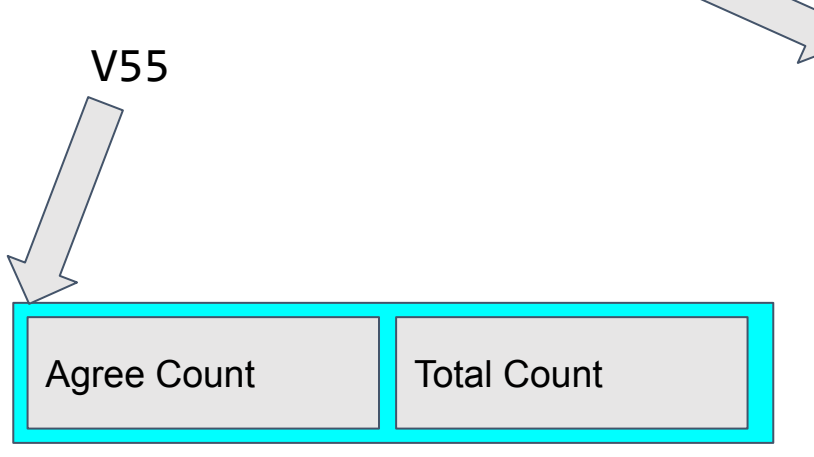

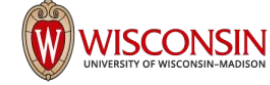

s and saveexec b64 s[16:17], s[0:1]

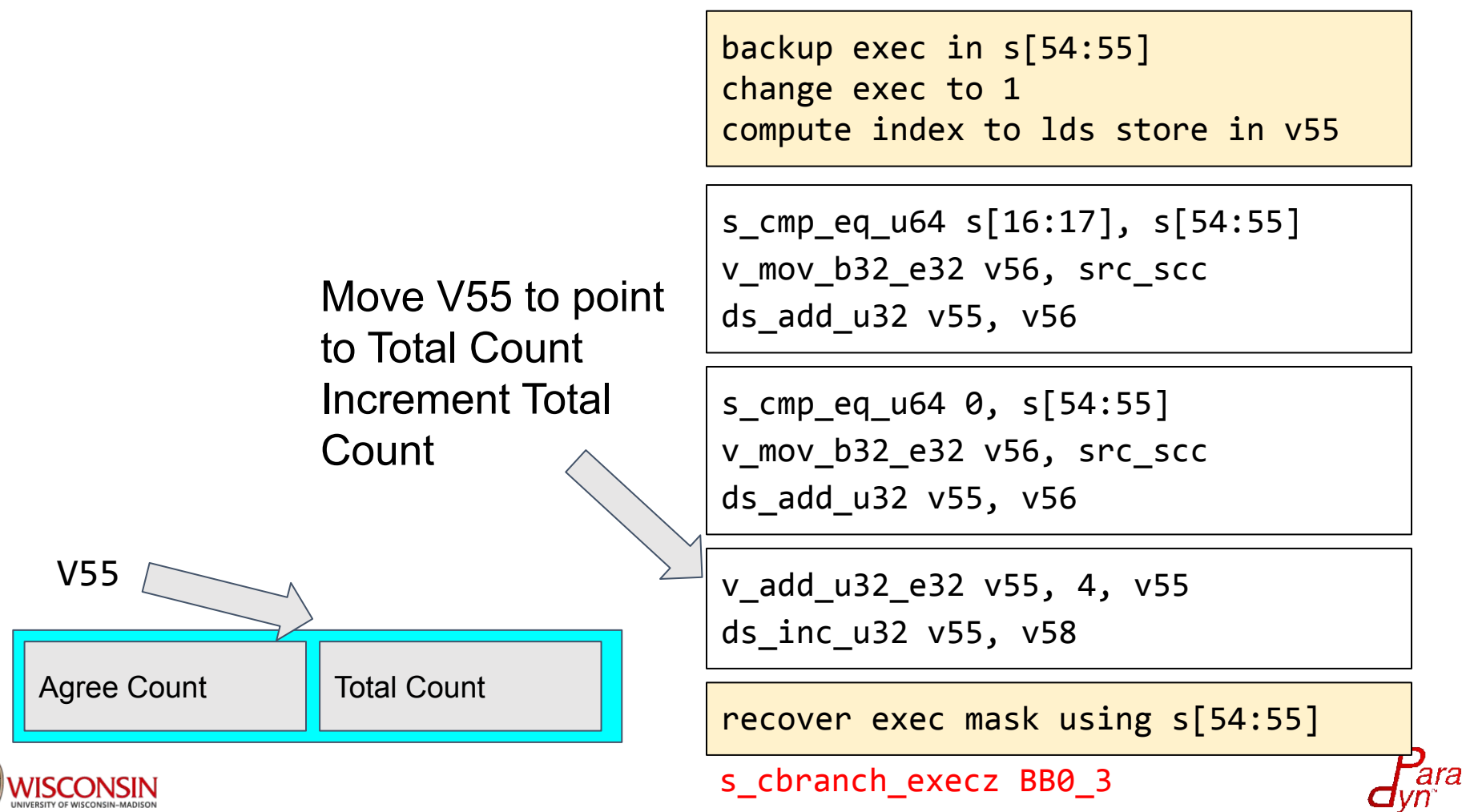

s and saveexec b64 s[16:17], s[0:1]

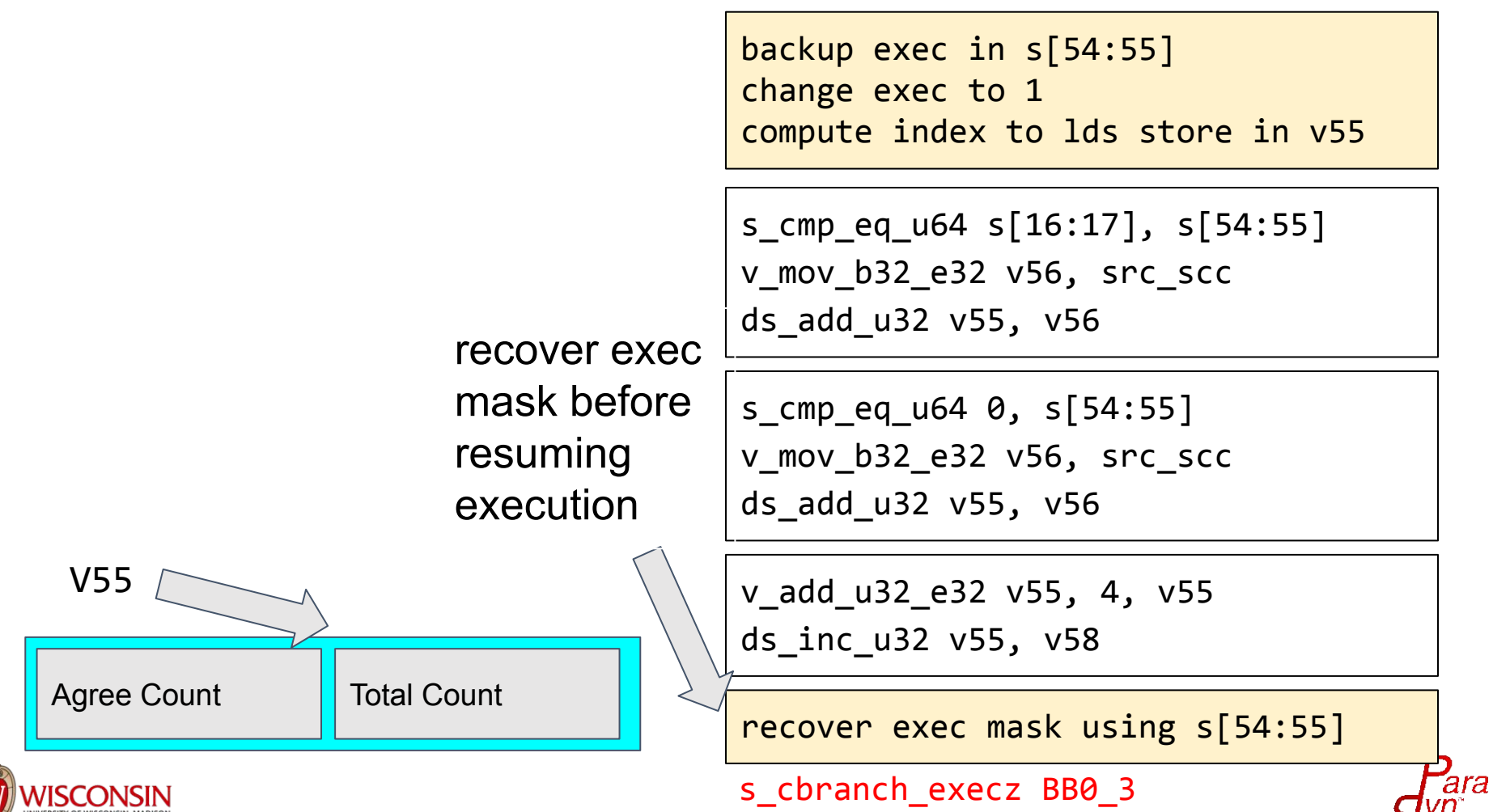